الجمهورية الجزائرية الديمقراطية الشعبية

وزارة التعليم العالي والبحث العلمي

#### **UNIVERSITE BADJI MOKHTAR - ANNABA BADJI MOKHTAR – ANNABA UNIVERSITY**

جامعة باجي مختار – عنابــــــــة

 **Faculté: Sciences de l'ingéniorat Département :Electromécanique Domaine: Sciences et Technologie Filière: Electromécanique Spécialité: Electromécanique**

**Mémoire**

**Présenté en vue de l'obtention du Diplôme de Master**

## **Thème:**

## *ESTIMATEUR ADAPTATIF POUR LE CONTROLE EN VITESSE D'UN MOTEUR ASYNCHRONE*

 **Présenté par :** MBADOUMA PEGHA JEODAS

 **Encadrant :** MENASRIA Yamina *M.C.A U.B.M. Annaba*

 $\zeta_{\mathcal{Z}}$ 

### **Jury de Soutenance :**

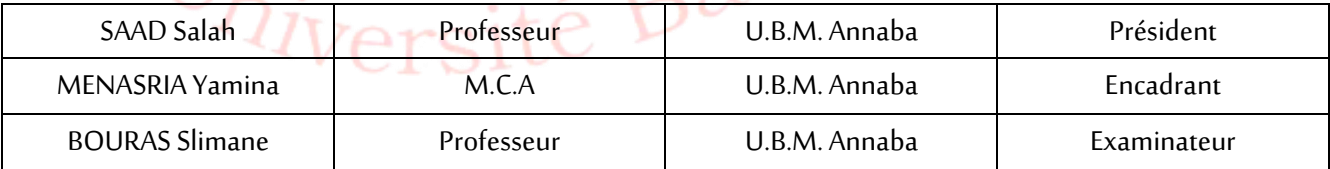

**Année Universitaire: 2019/2020**

# REMERCIEMENTS

Je remercie mon Dieu pour le privilège qu'Il m'a accordé durant mes années d'études en Algérie, pour la vie, le courage, la paix et la force de continuer mes études.

Mon cœur est rempli de gratitudes en vers mon pays le Gabon de m'avoir donné une chance de poursuivre mes études jusqu'à la fin du cycle de master en tant que boursier d'Etat. Tout mon être est rempli de joie d'appartenir au plus beau pays du monde qui est tout simplement le Gabon.

Je dois la réussite de ce projet à ma directrice de mémoire Dr MENASRIA YAMINA pour sa grande disponibilité, ses conseils prodigués, sa patience et ses encouragements durant ce travail.

Je tiens aussi à exprimer ma reconnaissance en vers mes amis algériens qui m'ont permis de mieux m'intégrer en classe ainsi qu'à leur convivialité durant mes années d'étude. Je souhaite aussi exprimer ma gratitude à tous mes frères qui m'ont aussi soutenu par différentes paroles que Dieu vous bénisse.

#### AUX MEMBRES DU JURY

Vous me faites l'honneur en ce jour spécial d'accepter de juger ce travail ; je vous remercie et vous témoigne ma profonde reconnaissance.

A tous les professeurs qui ont participé à ma formation; je vous remercie et je vous témoigne mes sentiments les plus sincères.

# DEDICACES

Je dédie ce travail :

Spécialement à mon *Jésus* pour sa connaissance, son intelligence et sa sagesse et qui m'a permis de faire les bons choix.

Mes pères, MBADOUMA JOACHIM, CAMMILLE MBIKA ET TSIGUET AUGUSTIN pour leurs conseils et leurs amours qui m'ont permis d'être un homme responsable.

 Mes mères PAULINE NGOUNDOU, MOUTSINGA LEAET ESTHER MBIKA qui sont une source de vie pour moi et ne cessent de prier jour et nuit pour moi. Je vous aime énormément.

Mes frères : MOUBONDJO, JOEL, CHRISLAIN, DESIRE, JESME, BEEVANS, FIRMIN , BLERE ,STEEVENS , NOE , RODRIGUE , DIDIE , JONAS, DAREL, ROMAIN, MANASSE, EPHRAIME, MOISE, JEAN, BODRY,LAZARE

Mes sœurs : ROLANDE, SERAPHINE, FAUSTINA, HERMINE, PAMELA,AMANDINE, FATOU, NADEGE, MAGNIFIQUE

 A ma rose DEBORA et à toute la grande famille qui ont toujours été là pour moi.

M.MBADOUMA PEGHA .J

#### الخالصة:

يؤدي التخلص من المستشعرات الميكانيكية في الآلات الدوارة إلى زيادة الاقتصاد والموثوقية وتوافر جميع المعدات .نستخدم التحكم المباشر في المتجه من خالل توجيه تدفق الدوار آللة غير متزامنة تعتمد على منظمات.PI

من أجل ضمان عودة المتغيرات المقاسة إلعداد PI وعدم وجود مستشعرات التدفق والسرعة الفعلية ، لدينا بديل: استبدال هذه المستشعرات بالمقدرات.

في حالتنا ، المقدر التكيفي ضروري ألن نموذجه الرياضي يتم التعبير عنه مباشرة كدالة للسرعة المتغيرة نفسها.

النتائج التي أبرزتها المحاكاة العددية التي تم إجراؤها باستخدام Simulink-MATLAB تؤكد صحة النهج المعتمد.

**الكلمات المفتاحیة** : آلة غير متزامنة ، تحكم ناقل ، مستشعر ميكانيكي ، مقدر تكيفي

#### **RESUME :**

L'élimination de capteurs mécaniques au sein des machines tournantes apporte plus d'économie, de fiabilité et disponibilité de l'ensemble du matériel. Dans ce travail, nous utilisons la commande vectorielle directe par orientation du flux rotorique d'une machine asynchrone basée sur les régulateurs PI.

Afin d'assurer le retour des variables mesurées pour le réglage PI et ne disposant pas de capteur réels de flux et de vitesse, une alternative s'offre à nous : remplacer ces capteurs par des estimateurs.

Dans notre cas, un estimateur adaptatif est nécessaire car son modèle mathématique s'exprime directement en fonction de la vitesse elle-même variable.

Les résultats mis en évidence par la simulation numérique faite sous MATLAB- Simulink valident bien la démarche adoptée.

#### **Mots-clés :**

Machine asynchrone, commande vectorielle, capteur mécanique, estimateur adaptatif

#### **ABSTRACT:**

Eliminating mechanical sensors in rotating machines results in greater economy, reliability and availability of all equipment. In this work, we use the direct flux oriented control of an asynchronous machine based on PI regulators.

In order to ensure the variables measured for the PI setting and which do not have a real flux and speed sensor, we have an alternative: replace these sensors with estimators.

In our case, an adaptive estimator is necessary because its mathematical model is expressed directly as a function of the variable speed itself.

The results highlighted by the numerical simulation made with MATLAB-Simulink validate the adopted approach.

#### **Keywords:**

Asynchronous machine, direct flux oriented control, mechanical sensors, adaptive estimator.

#### **SOMMAIRE**

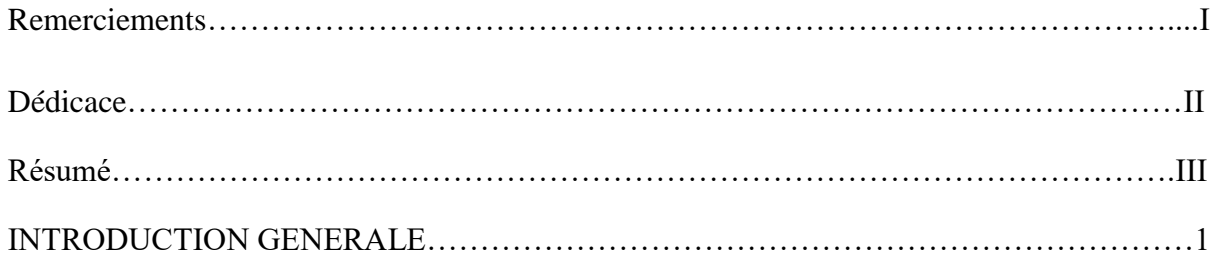

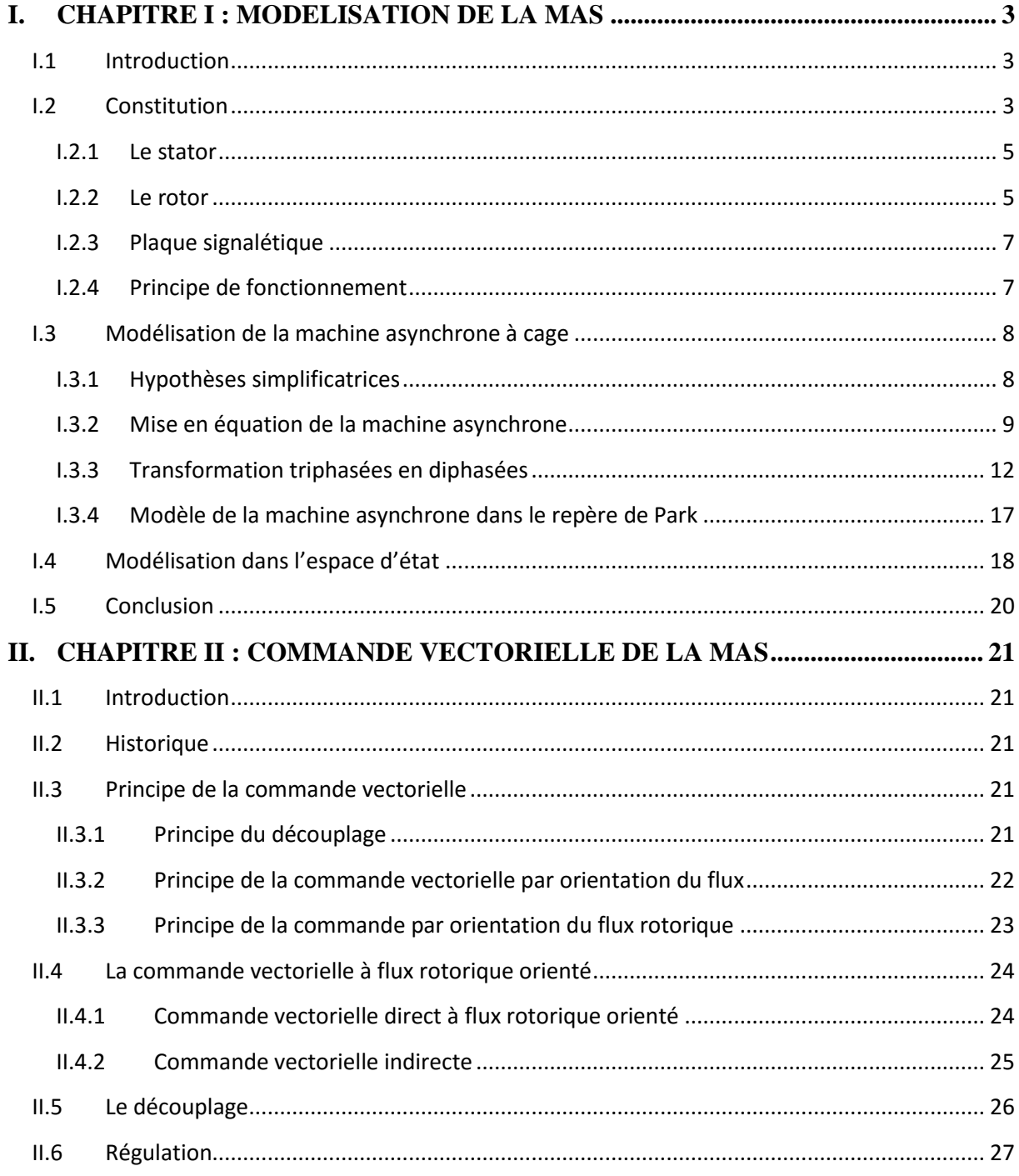

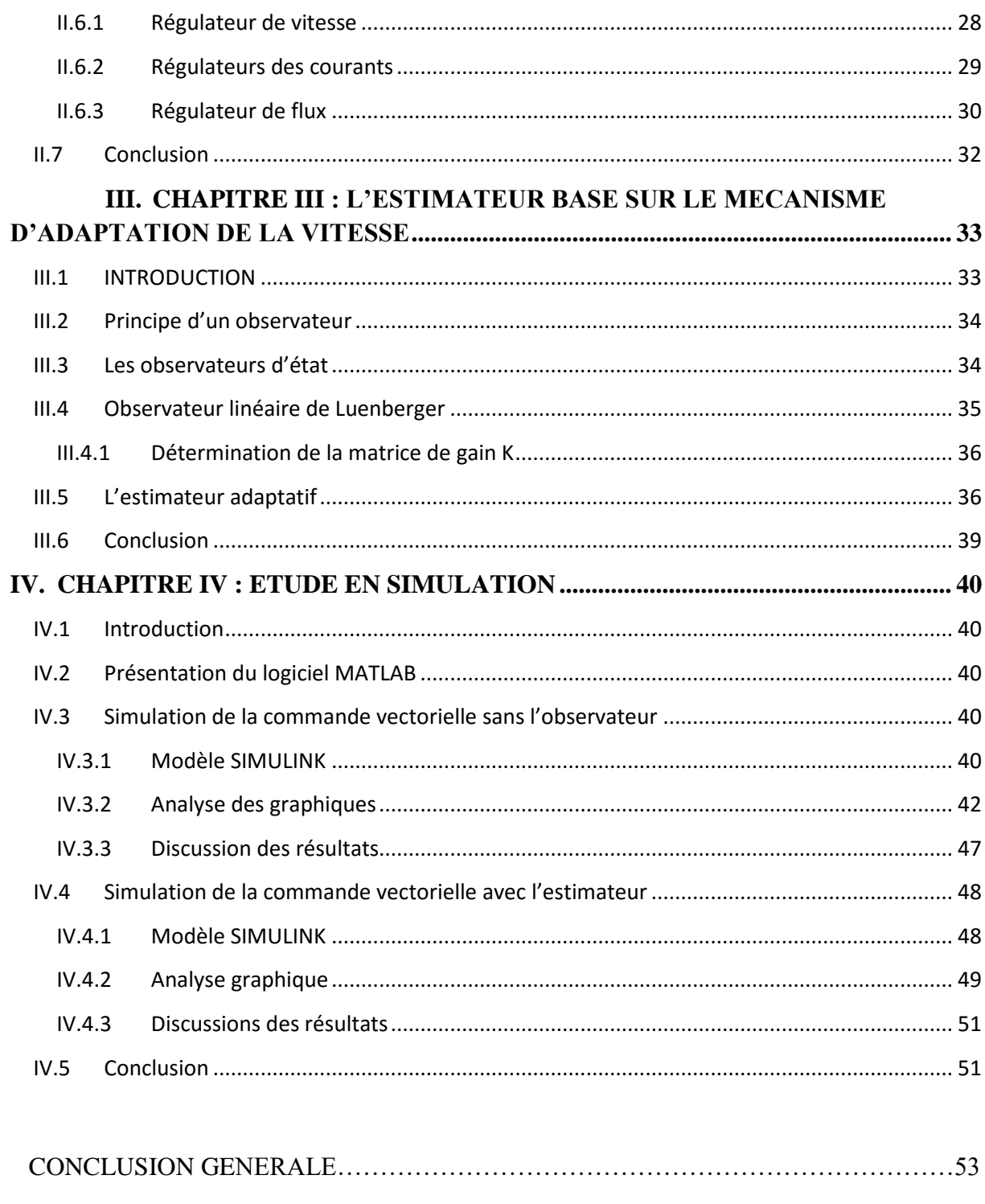

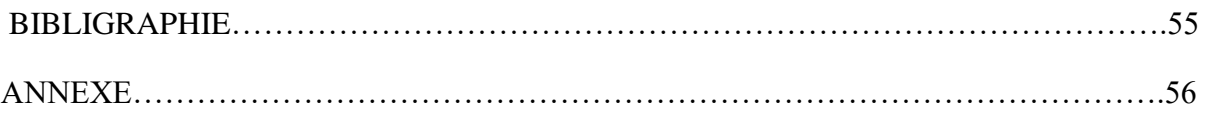

#### **Liste des Tableaux**

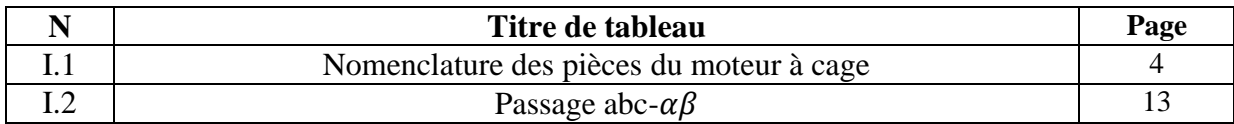

#### **Liste des figures**

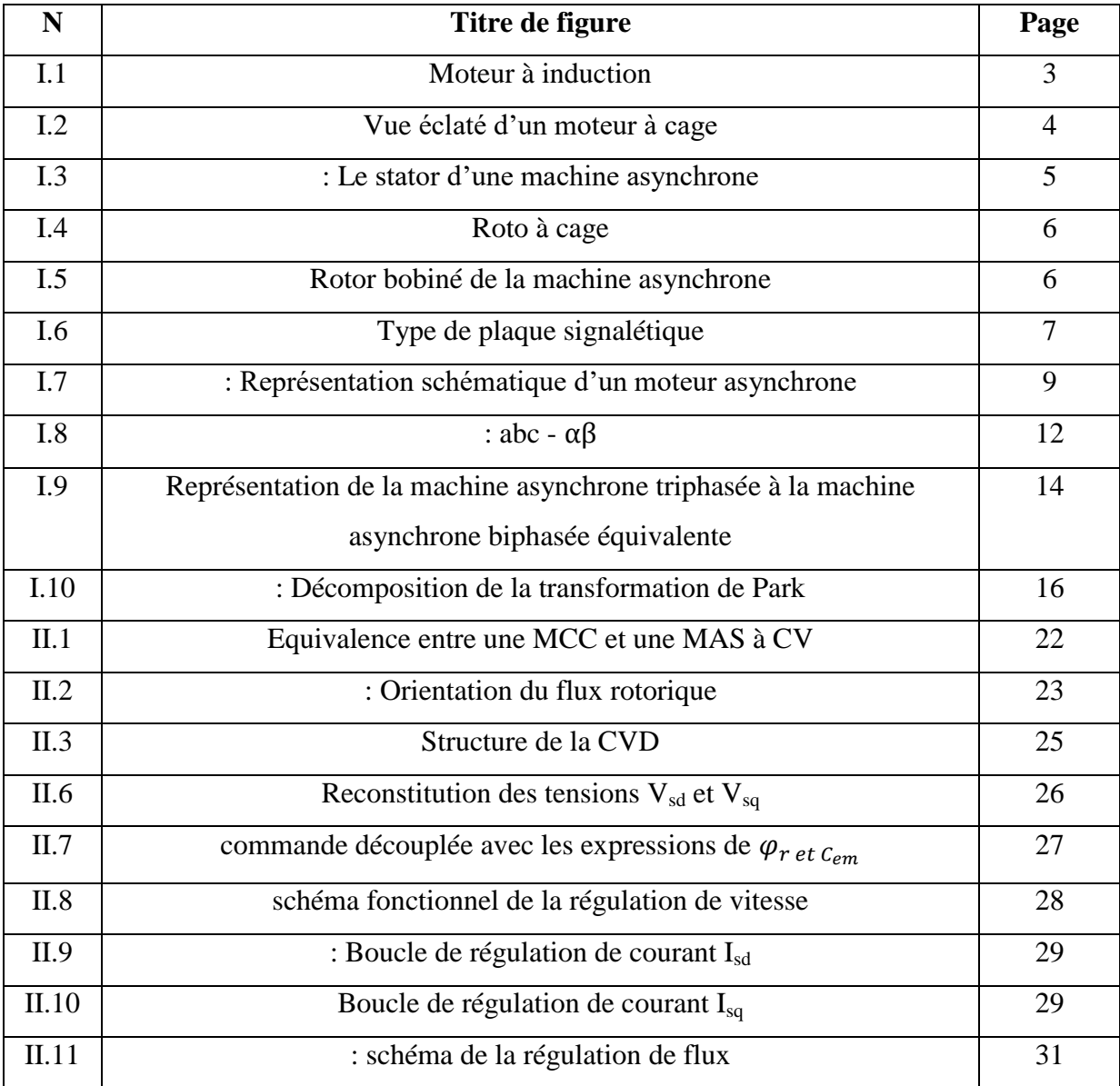

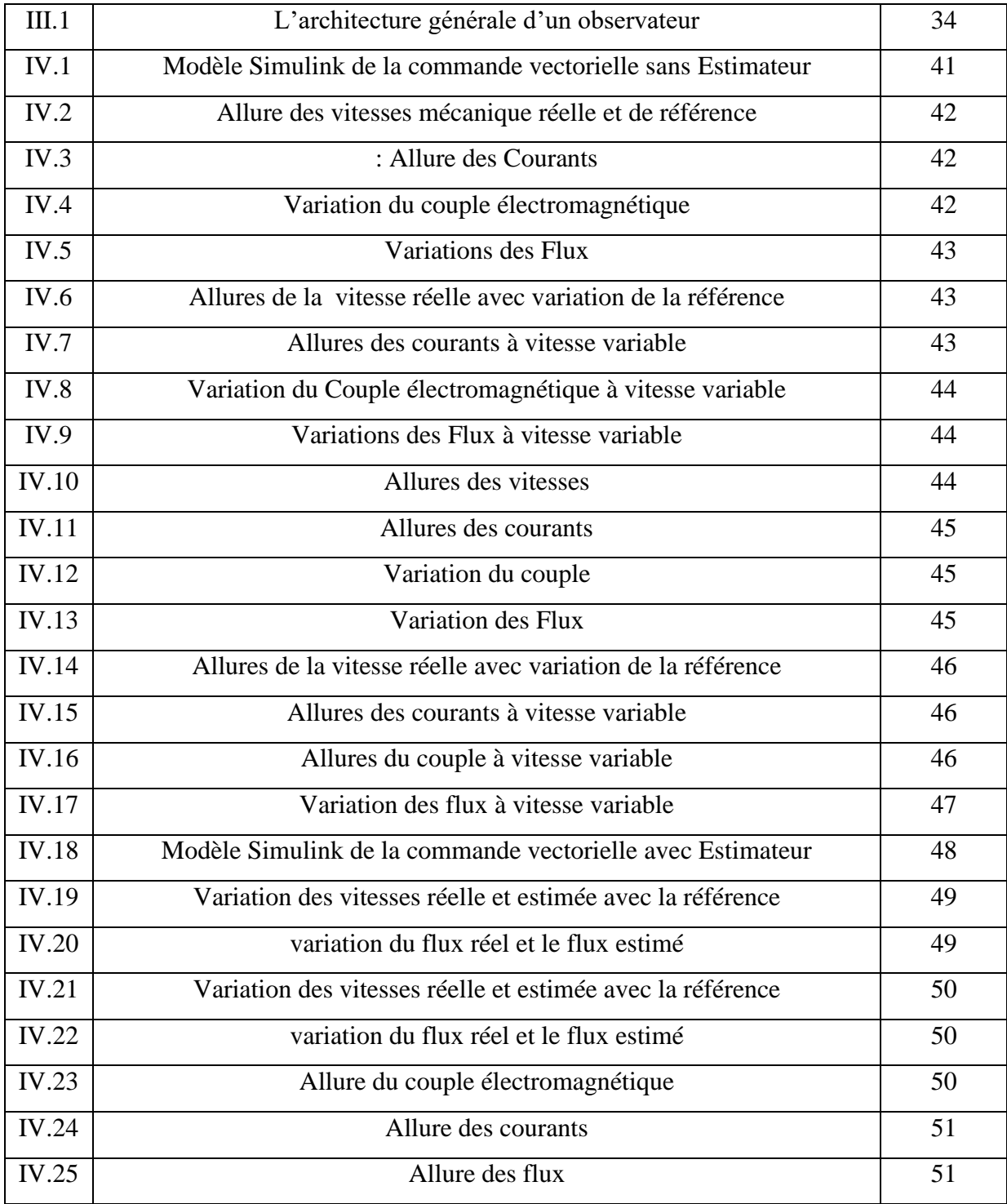

#### **NOTATIONS ET SYMBOLES**

#### **Sigles et acronymes**

MAS : Machine Asynchrone

MCC : Machine à courant continu

CV : Commande vectorielle

PI : proportionnel intégrale

FTBF : Fonction de Transfert en Boucle Fermé

#### **Paramètres de modélisation de la machine**

Rs,R<sup>r</sup> : Résistance statorique et rotorique ;

 $l_s, l_r$ : Inductance propre respective d'une phase statorique et rotorique;

[Lss] : Matrice des inductances propre d'une phase statorique ;

 $[L_{rr}]$ : Matrice des inductances d'une phase rotorique

 $[M_{sr}]$  :=[Mrs]<sup>T</sup>: Matrice des inductances mutuelles du couplage entre stator et rotor

m<sub>1</sub>, m<sub>2</sub>, m<sub>3</sub> : Inductances mutuelles instantanées entre phase statoriqueet une phase rotorique ;

msr : Maximun de l'inductance mutuelle entre une phase statorique et une phase rotorique ;

 $L_s, L_r$ : Inductances propres cycliques respectivement d'une phase statorique et rotorique ;

M : Inductances mutuelles cycliques entre stator et rotor

 $T_s$ ,  $T_r$  : Constante de temps statorique et rotorique

Cem : Couple électromagnétique

C<sup>r</sup> : Couple résistant

#### **Repères**

 $S_a$ ,  $S_b$ ,  $S_c$ : axes magnétiques liés aux enroulements triphasés statoriques ;

 $r_a$ ,  $r_b$ ,  $r_c$ : axes magnétiques liés aux enroulements triphasés rotoriques ;

 $(\alpha\beta)$  : axes de référentiel de Concordia ;

(d,q) : axes de référentiel de Park ;

θ: L ′ angle entre l ′ axe a et A

θr : L ′ angle entre A a et d

θ<sub>s</sub>: L'angle entre l'axe a et d

#### **Grandeurs électriques**

 $V_{sa}$ ,  $V_{sb}$ ,  $V_{sc}$ : Tensions statoriques respectives des phases a, b et c;  $V_{ra}$ ,  $V_{rb}$ ,  $V_{rc}$ : Tensions rotoriques respectives des phases a, b et c;  $V_{s\alpha}V_{s\beta}$ : Tensions statoriques respectives des phases  $\alpha$  et  $\beta$ ;  $V_{r\alpha}$ ,  $V_{r\beta}$ : Tensions rotoriques respectives des phases  $\alpha$  et  $\beta$ ;  $V_{sd}$ ,  $V_{sq}$ : Tensions statoriques respectives des phases d et q Vrd, Vrq : Tensions rotoriques respectives des phases d et q  $I_{sa}$ ,  $I_{sb}$ ,  $I_{sc}$ : Courants statoriques respectifs des phases a, b et c  $I_{ra}$ ,  $I_{rb}$ ,  $I_{rc}$ : Courants rotoriques respectifs des phases a, b et c  $I_{s\alpha},I_{s\beta}$ : Courants statoriques respectifs des phases  $\alpha$  et  $\beta$  $I_{r\alpha}, I_{r\beta}$ : Courants rotoriques respectifs des phases  $\alpha$  et  $\beta$  $I_{sd}I_{sq}$ : Courants statoriques respectifs des phases d et q  $I_{rd}$ ,  $I_{rq}$ : Courants rotoriques respectifs des phases d et q

#### **Grandeurs magnétiques**

 $\varphi_{sa}, \varphi_{sb}, \varphi_{sc}$ : Flux statoriques respectifs des phases a, b et c;  $\varphi_{ra}, \varphi_{rb}, \varphi_{rc}$ : Flux rotoriques respectifs des phases a, b et c;  $\varphi_{s\alpha}, \varphi_{s\beta}$ : Flux statoriques respectifs des phases  $\alpha$  et  $\beta$ ;  $\varphi_{r\alpha}, \varphi_{r\beta}$ : Flux rotoriques respectifs des phases  $\alpha$  et  $\beta$ ;  $\varphi_{sd}, \varphi_{sq}$  : Flux statoriques respectifs des phases d et q ;  $\varphi_{rd}$ ,  $\varphi_{rq}$ : Flux rotoriques respectifs des phases d et q;

#### **Grandeurs mécaniques**

Ω : vitesse mécanique de rotation

 $w_r$ : pulsation électrique correspondants à la vitesse de rotation w<sup>s</sup> : pulsation électrique des grandeurs statoriques ;

#### **Grandeur de commande et de l'observateur**

K<sup>p</sup> : composante proportionnel PI ;

- K<sub>i</sub> : composante intégrale du correcteur PI ;
- $\hat{\omega}$ : vitesse estimé
- e : erreur d'estimation

K : matrice de gain

# **INTRODUCTION GENERALE**

INTRODUCTION GENERALE

#### **INTRODUCTION GENERALE**

Le dix-neuvième siècle fut l'époque des grandes découvertes en électrotechnique avec les travaux du yougoslave Tesla et de l'italien Ferraris qui complète les systèmes à courants alternatifs polyphasés par la conception et la construction des machines d'induction ou machines asynchrones (dépôt de brevet en 1888) **[01]**. La machine asynchrone est maintenant devenue l'actionneur électrique le plus répondu dans le domaine industriel. Grace à ses avantages tels que : La robustesse, le faible cout, un bon rendement et la facilité d'entretien font l'intérêt de la machine asynchrone dans de nombreuses applications industrielles. Pourtant ces avantages s'accompagnent d'un couplage existant entre le flux magnétique et le couple moteur est de nature non linéaire. C'est pourquoi depuis longtemps on ne faisait appel à la machine asynchrone que dans les entrainements à vitesse constante.

Grace à l'évolution de l'électronique de puissance que les machines asynchrones à vitesse variable ont connu un essor considérable. De ce fait différentes commandes ont été développées comme la commande vectorielle à flux orienté qui va permettre de faire un découplage au sein de la machine asynchrone, afin d'avoir les mêmes performances qu'une machine à courant continu. Quel que soit le type de commande mise en œuvre celle-ci demande l'installation d'un capteur pour la mesure de la vitesse.

La majeure partie de ces stratégies de commande nécessite une connaissance précise de la vitesse mécanique. Toutefois, les inconvénients inhérents à l'utilisation des capteurs de vitesse sont multiples, en effet, ceux-ci sont sensibles aux perturbations électromagnétiques, aux vibrations ou à la température. Ils nécessitent un encombrement supplémentaire pour leur installation et requièrent donc des précautions particulières et une connectique soignée. D'autre part, ils engendrent une perte de fiabilité, un surcout et une augmentation de la complexité de l'équipement ainsi que la maintenance, limitant leur mise en œuvre dans de nombreuses applications **[02].**C'est alors que la commande sans capteur (estimation de la vitesse) devient une thématique importante dans le monde de l'industrie. La commande sans capteur de la machine asynchrone utilise la vitesse estimée au lieu de la vitesse mesurée. On va estimer la vitesse à partir des tensions et courants statoriques en utilisant le modèle de la machine. Les avantages de la commande sans capteurs sont : cout réduit, élimination du câble du capteur, fiabilité accrue et moins d'exigence d'entretien.

### 2019 /2020 INTRODUCTION GENERALE

L'objectif de ce travail est de mettre en lumière la technique d'estimation ou d'observation des variables d'état de la machine asynchrone pour remplacer le capteur matériel par un observateur afin d'améliorer la fiabilité des systèmes à commander.

Pour ce faire, nous allons décrire dans ce mémoire l'objectif à atteindre qui sera structuré comme suit :

- Dans le premier chapitre, nous énoncerons l'état de l'art et la modélisation de la machine asynchrone.
- Au deuxième chapitre nous présenterons la commande vectorielle à flux orienté et le calcul des régulateurs PI.
- Dans le troisième chapitre, nous décrirons l'observateurs Luenberger basé sur le mécanisme d'adaptation de la vitesse
- Au quatrième chapitre, nous allons simuler et discuter des résultats obtenus par simulation afin de mettre en avant l'observateur au capteur matériel.

Pour finir, une conclusion générale et les perspectives seront développées à la fin de l'exposé afin résumer tout ce qui a été mentionné dans ce travail.

# **CHAPITRE I**

MODELISATION DE LA MACHINE ASYNCHRONE

#### **I. CHAPITRE I : MODELISATION DE LA MAS**

#### <span id="page-18-1"></span><span id="page-18-0"></span>**I.1 Introduction**

Dans les pays industrialisés, environ 70% de la production de l'énergie électrique est utilisée par les moteurs électriques. De plus, plus de 60% de l'énergie électrique convertie en énergie mécanique est consommée par des pompes et des ventilateurs entrainés par des moteurs à induction [**03**]. Les machine à courant alternatif, plus particulièrement la machine asynchrone à cage qui fait l'objet de notre étude, met en lumière de nombreux atouts tels que : leur faible cout, leur grande fiabilité, leur efficacité etc.

Le modèle de la machine asynchrone est difficile, mais grâce aux hypothèses simplificatrices et en appliquant la transformation de Park nous pouvons avoir un modèle mathématique diphasé qui peut être dans un repère particulier. Le choix du repère ce fait selon les objectifs de commande. Le but du chapitre est d'avoir un modèle qui ne contient que les informations pertinentes qui seront réellement utilisés dans la suite du travail.

Ce chapitre est organisé comme suit : d'abord nous allons donner un bref aperçu de la machine asynchrone et ensuite présenter sa modélisation.

#### <span id="page-18-2"></span>**I.2 Constitution**

La machine asynchrone comprend deux parties : le stator (partie fixe) et le rotor (partie mobile).

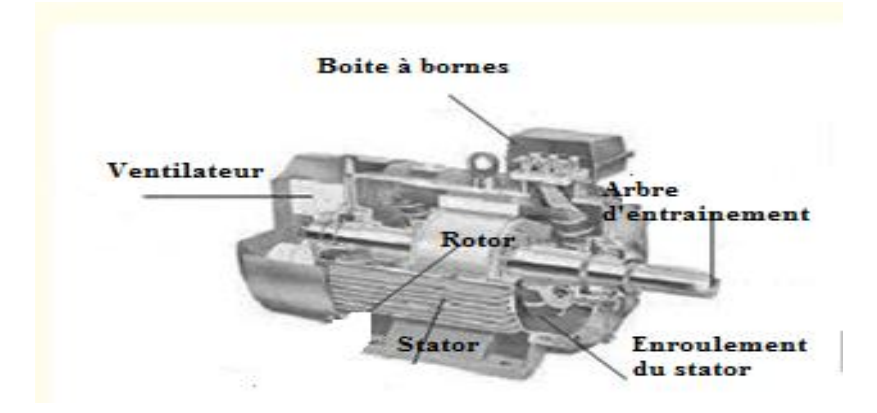

**Figure I.1** : Moteur à induction

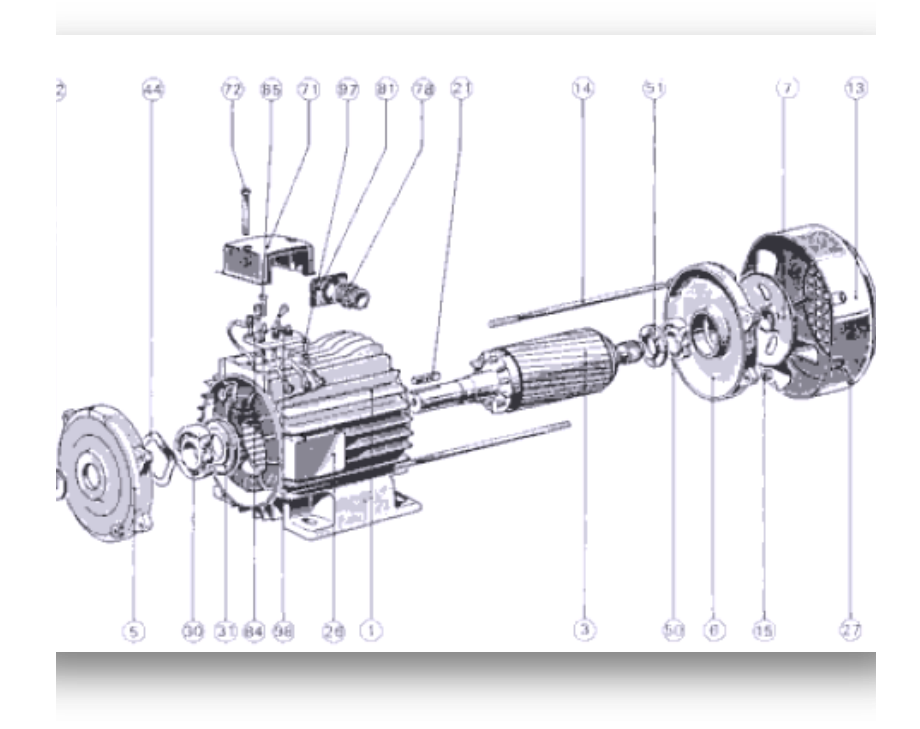

**Figure I.2** : Vue éclaté d'un moteur à cage **[01]**

| Rep. | Désignation              | Rep. | Désignation                |
|------|--------------------------|------|----------------------------|
|      | Carter et stator bobiné  | 30   | Roulement coté             |
|      |                          |      | accouplement               |
| 3    | Rotor                    | 31   | Bac à graisse              |
| 5    | Flasque coté             | 44   | Rondelle élastique         |
|      | accouplement             |      |                            |
| 6    | Flasque coté ventilateur | 50   | Roulement coté ventilateur |
| 7    | ventilateur              | 51   | Bac à graisse              |
| 13   | Capot de ventilation     | 71   | Boite à bornes             |
| 14   | Tige d'assemblage        | 72   | Vis fixation à bornes      |
| 15   | Ecrou de tige            | 78   | Presse-étoupe              |
|      | d'assemblage             |      |                            |
| 21   | Clavette de bout de      | 86   | Plaque support presse-     |
|      | l'arbre                  |      | étoupe                     |
| 22   | Rondelle de bout de      | 85   | Planchette à bornes        |
|      | l'arbre                  |      |                            |
| 23   | Vis de serrage rondelle  | 86   | Vis fixation Planchette à  |
|      |                          |      | bornes                     |
| 26   | Plaque signalétique      | 97   | Vis bornes de masse        |
| 27   | Vis fixation capot       | 98   | Barrettes de connexion     |

**Tableau I.1 :** Nomenclature des pièces du moteur à cage

#### <span id="page-20-0"></span>**I.2.1 Le stator**

Les stators des machines asynchrones sont bobinés, triphasés, et très proches par leur construction des stators des machine synchrone. Ils sont construits avec des tôles qui sont feuilletées et isolées entre elles pour minimiser les pertes ferromagnétiques. Le stator est maintenu par une carcasse en fonte ou en acier. Les conducteurs des phases sont situés dans des encoches fermées ou semi-fermées **[04].**

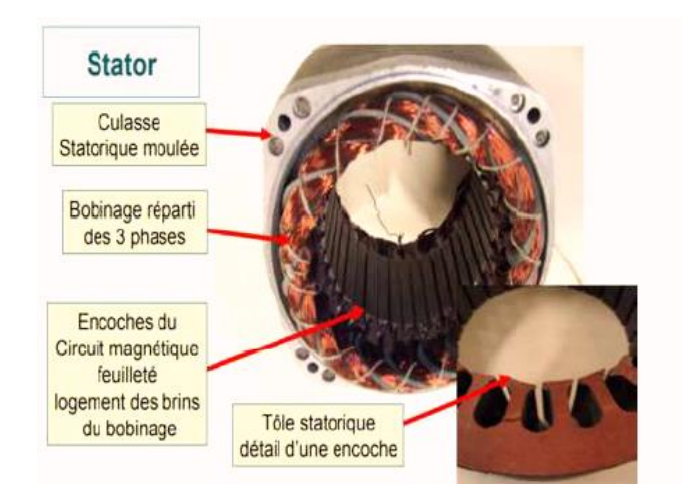

**Figure I.3**: Le stator d'une machine asynchrone **[05]**

#### <span id="page-20-1"></span>**I.2.2 Le rotor**

IL existe deux types de rotor. Le rotor bobiné et à cage.

#### **I.2.2.1 Le rotor à cage**

Dans ce cas, le rotor est creusé d'encoches longitudinales dans lesquelles sont disposées des barres conductrices court-circuitées à chaque extrémité par des <<anneaux de court-circuit>> **[06].**

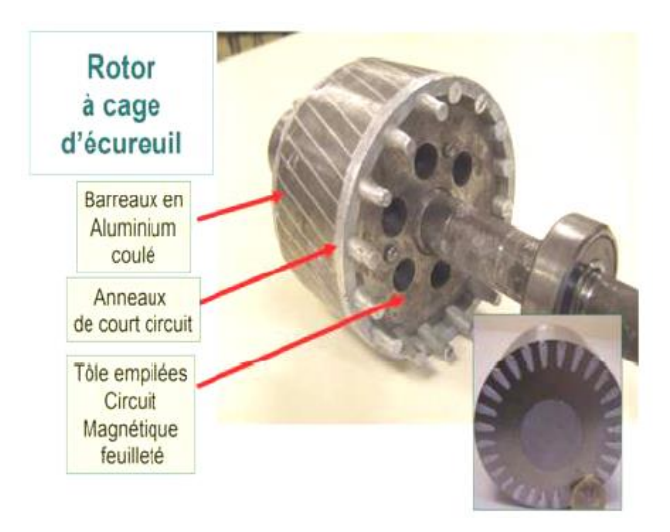

**Figure I.4** : Roto à cage **[05]**

#### **I.2.2.2 Le rotor bobiné**

Dans ce cas, on a affaire à une armature triphasée à 2p pôles lisses, connectée en étoile et dont chacune des phases est reliée à une bague sur laquelle frotte un balai fixe. Ce dispositif permet de relier le bobinage rotorique soit à un rhéostat de démarrage triphasé, soit à un convertisseur statique pour certains dispositifs particuliers **[06].**

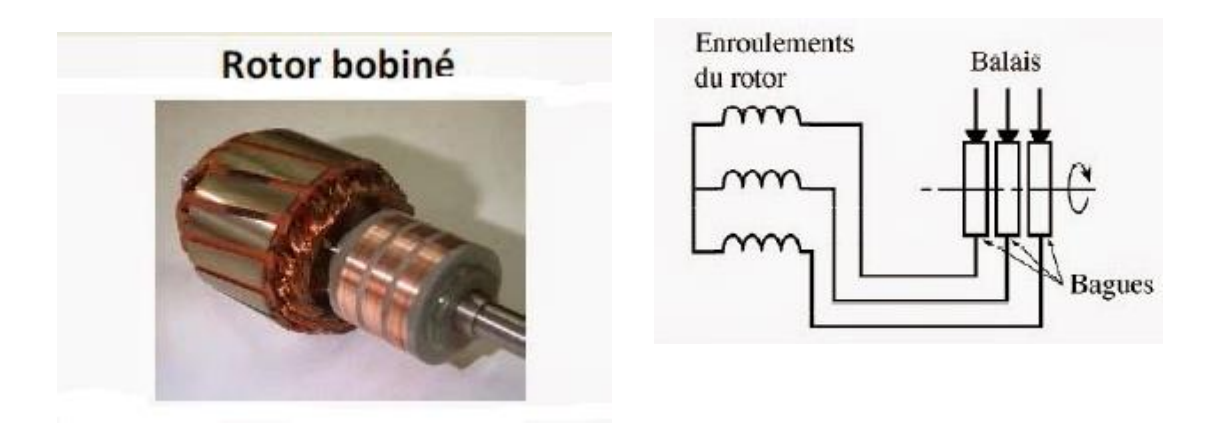

**Figure I.5** : Rotor bobiné de la machine asynchrone

#### <span id="page-22-0"></span>**I.2.3 Plaque signalétique**

La plaque signalétique va nous donner tous les renseignements sur la machine.

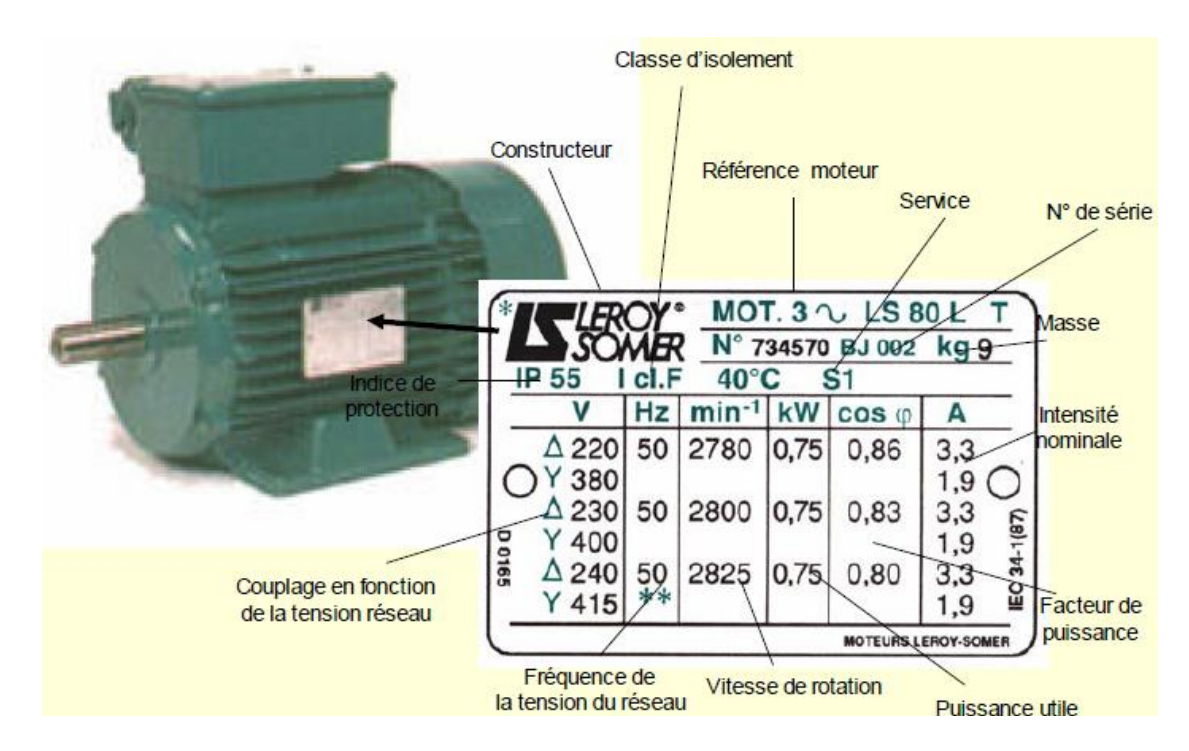

**Figure I.6** : Type de plaque signalétique

#### <span id="page-22-1"></span>**I.2.4 Principe de fonctionnement**

Lorsque les enroulements statoriques sont traversés par des courants triphasés. Il y'aura création d'un champ magnétique tournant à la vitesse de synchronisme tel que Ns=N/P

Lorsque le rotor tourne à une vitesse N différente de Ns, l'application de la **loi de faraday** aux enroulements rotoriques montre que ceux-ci deviennent le siège d'un système de forces électromotrices triphasées engendrant elles-mêmes trois courants rotoriques ; d'après la **loi de Lenz** ces derniers s'opposent à la cause qui leur a donné naissance **[01]**. Donc l'induction statorique sur les courants induits rotoriques donneront naissance à un couple sur le rotor. On définit le glissement par la lettre **g**

$$
g = ((N_s - (N))/N_s
$$
 (I.01)

#### <span id="page-23-0"></span>**I.3 Modélisation de la machine asynchrone à cage**

#### <span id="page-23-1"></span>**I.3.1 Hypothèses simplificatrices**

La machine asynchrone est un système non linéaire. Donc pour faire un bon modèle mathématique nous allons tenir compte d'une série d'hypothèses, afin de simplifier le modèle.

- Linéarité : Pas de saturation des circuits magnétiques ;
- Symétrie : Les enroulements d'une armature triphasée sont identiques ; ils sont simplement décalés dans l'espace de 2pi/3 ;
- Hypothèse du premier harmonique : la distribution des champs dans l'entrefer est sinusoïdale ;
- On néglige tous les phénomènes considérés comme secondaire : variation de l'entrefer à cause des effets des encoches, pertes ferromagnétique (effet de l'hystérésis, des courants de Foucault), effet de peau, etc. Les phénomènes thermiques sont supposés avoir des effets très lents ; donc à un instant donné les résistances sont considérées comme des paramètres constants **[01], [04].**

Parmi les conséquences importantes des hypothèses, on peut citer :

- L'additivité des flux,
- La constante des inductances propres

#### <span id="page-24-0"></span>**I.3.2 Mise en équation de la machine asynchrone**

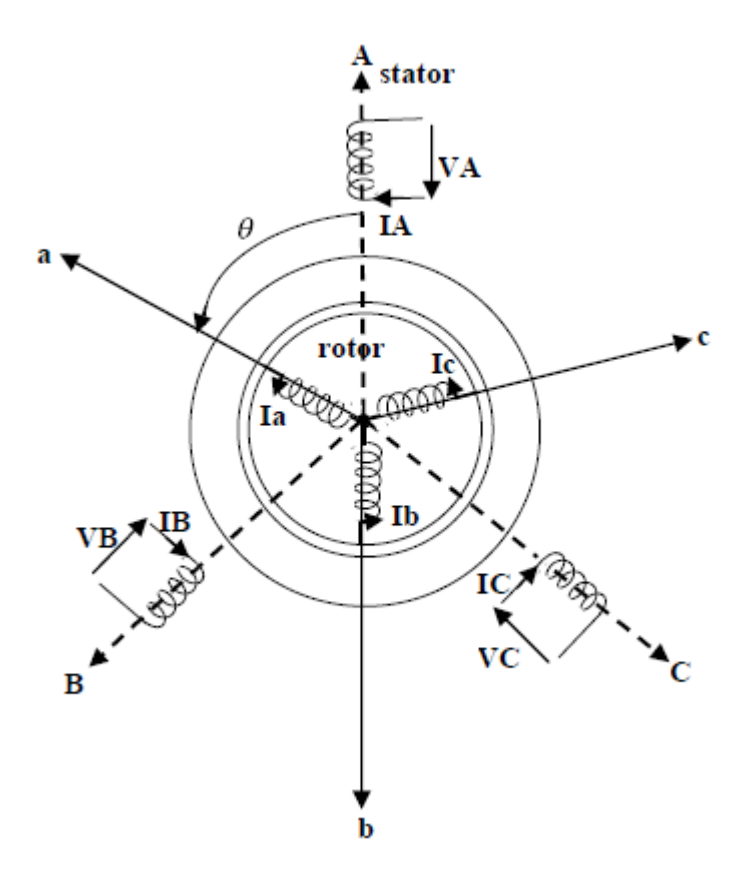

**Figure I.7** : Représentation schématique d'un moteur asynchrone

#### **I.3.2.1 Equations électriques**

En appliquant la loi de faraday on aura :

$$
V = RI + \frac{(d\varphi)}{(dt)}
$$
 (I.02)

$$
Pour le stator V_{S_{(abc)}} = R_S[I_{Sabc}] + \frac{(d[\varphi_{sabc}])}{(dt)}
$$
\n(1.03)

$$
Pour le rotor V_{R_{abc}} = R_R[I_{Rabc}] + \frac{(d[\varphi_{Rabc}])}{(dt)}
$$
\n(1.04)

Avec :

$$
\begin{bmatrix} [\mathbf{R}_{\mathrm{S}}] = \begin{bmatrix} \mathbf{R}_{\mathrm{S}} & 0 & 0 \\ 0 & \mathbf{R}_{\mathrm{S}} & 0 \\ 0 & 0 & \mathbf{R}_{\mathrm{S}} \end{bmatrix} \\ [\mathbf{R}_{\mathrm{r}}] = \begin{bmatrix} \mathbf{R}_{\mathrm{r}} & 0 & 0 \\ 0 & \mathbf{R}_{\mathrm{r}} & 0 \\ 0 & 0 & \mathbf{R}_{\mathrm{r}} \end{bmatrix} \end{bmatrix}
$$

 $[V_{\text{Sabc}}] = [V_{\text{Sa}}V_{\text{sb}}V_{\text{sc}}]^{\text{T}}$ : vecteur de tensions statoriques  $[V_{\text{rabc}}] = [V_{\text{ra}}V_{rb}V_{rc}]^{\text{T}}$ : vecteur de tensions rotoriques  $[I<sub>Sabc</sub>] = [I<sub>Sa</sub>I<sub>5b</sub>I<sub>sc</sub>]<sup>T</sup>$ : vecteur de courants statoriques  $[I_{\text{rabc}}] = [I_{\text{ra}}I_{rb}I_{rc}]^{\text{T}}$ : vecteur de courants rotoriques  $[\varphi_{\text{Sabc}}] = [\varphi_{\text{Sa}} \varphi_{\text{Sb}} \varphi_{\text{Sc}}]^{\text{T}}$ : vecteur de flux statoriques  $[\varphi_{\text{rabc}}] = [\varphi_{\text{ra}} \varphi_{\text{rb}} \varphi_{\text{rc}}]^{\text{T}}$ : vecteur de flux rotoriques

#### **I.3.2.2 Equations magnétiques**

$$
\varphi_{Sa} = L_{Sa}I_{sa} + m_{Sa}I_{Sb} + m_{Sa}I_{Sc} + m_1I_{ra} + m_3I_{rb} + m_2I_{rc}
$$
 (I.06)

L'écriture matricielle ci-dessous résume les 3 équations du flux statoriques et rotoriques.

$$
\begin{bmatrix}\n\varphi_{Sa} \\
\varphi_{Sb} \\
\varphi_{Sc} \\
\varphi_{ra} \\
\varphi_{r\mathbf{b}} \\
\varphi_{rc}\n\end{bmatrix} = \begin{bmatrix}\nL_S & m_S & m_S & m_1 & m_3 & m_2 \\
m_S & L_S & m_S & m_2 & m_1 & m_3 \\
m_S & m_S & L_S & m_3 & m_2 & m_1 \\
m_1 & m_2 & m_3 & L_S & m_r & m_r \\
m_3 & m_1 & m_2 & m_r & L_S & m_r \\
m_2 & m_3 & m_1 & m_r & m_r & L_S\n\end{bmatrix} \begin{bmatrix}\nI_{Sa} \\
I_{Sb} \\
I_{Sc} \\
I_{ra} \\
I_{rb} \\
I_{rb}\n\end{bmatrix}
$$
\n(1.07)

(I.05)

Sous une forme plus compacte :

$$
\begin{bmatrix}\n[\varphi_{\text{Sabc}}] = [L_{\text{SS}}][I_{\text{Sabc}}] + [M_{\text{Sr}}][I_{\text{rabc}}] \\
[\varphi_{\text{Sabc}}] = [L_{\text{SS}}][I_{\text{Sabc}}] + [M_{\text{Sr}}][I_{\text{rabc}}]\n\end{bmatrix}
$$
\n(I.08)

$$
\begin{bmatrix}\nL_S = \begin{bmatrix}\nL_S & m_S & m_S \\
m_S & L_S & m_S \\
m_S & m_S & L_S\n\end{bmatrix}\n\end{bmatrix}
$$
\n(1.09)\n  
\n
$$
\begin{bmatrix}\nL_r\end{bmatrix} = \begin{bmatrix}\nL_r & m_r & m_r \\
m_r & L_r & m_r \\
m_r & m_r & L_r\n\end{bmatrix}
$$

$$
[M_{sr}] = \begin{bmatrix} \cos(\theta) & \cos(\theta + \frac{2\pi}{3}) & \cos(\theta - \frac{2\pi}{3}) \\ \cos(\theta - \frac{2\pi}{3}) & \cos(\theta) & \cos(\theta + \frac{2\pi}{3}) \\ \cos(\theta + \frac{2\pi}{3}) & \cos(\theta - \frac{2\pi}{3}) & \cos(\theta) \end{bmatrix}
$$
(I.10)

$$
[M_{Sr}] = [M_{Sr}]^T = [M_{rs}]
$$

$$
\begin{bmatrix} m_1 \\ m_2 \\ m_3 \end{bmatrix} = \begin{bmatrix} \cos(\theta \\ \cos(\theta - \frac{2\pi}{3}) \\ \cos(\theta + \frac{2\pi}{3}) \end{bmatrix}
$$
 (I.11)

Avec :

L<sub>s</sub>; L<sub>r</sub>: Inductances propres d'une phase satatorique (rotorique) M<sub>s</sub>; M<sub>r</sub>: Inductances mutuelles entre deux phases satatoriques (rotoriques)  $M_{1,2,3}$ : Inductances mutuelles instantanées entre une phase statorique et rotorique  $[M_{rs}] = [M_{sr}]$ : Matrice des inductances mutuelles du couplage stator – rotor

#### **I.3.2.3 Equations électromagnétiques**

L'étude de la machine asynchrone met en lumière des paramètres électriques mais aussi des paramètres mécaniques (couple et vitesse).

$$
\begin{aligned}\n[C_{em}] &= P[I_{Sabc}]^T [M_{sr}][I_{rabc}]\n\end{aligned}
$$
\n
$$
\begin{aligned}\nJ\frac{d\Omega}{(dt)} &= \text{Cem} - \text{Cr} - K_f \Omega\n\end{aligned}
$$
\n(I.13)

#### <span id="page-27-0"></span>**I.3.3 Transformation triphasées en diphasées**

Le but de l'utilisation des transformations diphasées, c'est l'établissement d'un modèle simple et un nombre réduit des équations de manière à ce qu'il soit commode pour la commande et la simulation des différents régimes de fonctionnement de ce moteur. Il existe deux transformations principales : triphasées et biphasée

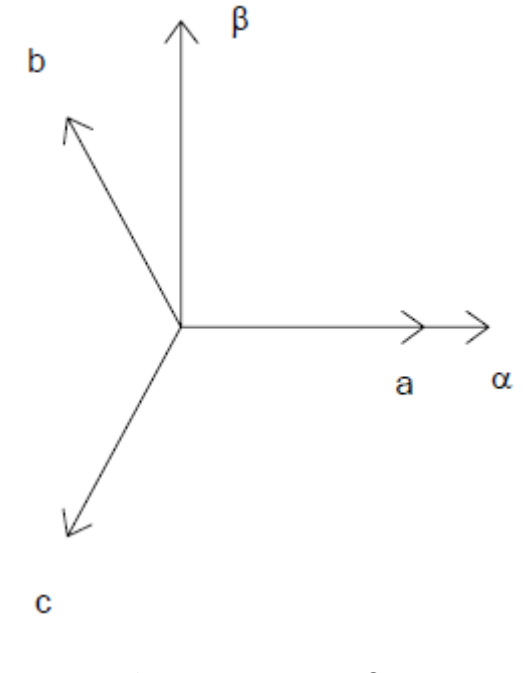

**Figure I.8** : abc - αβ

#### **I.3.3.1 Transformation de Concordia et Clark**

Le but de l'utilisation de ces transformations c'est le passage d'un système d'un système triphasé (abc) vers un système diphasé  $(\alpha\beta)$ . La transformation de Concordia, qui est une transformation normée, conserve la puissance mais pas l'amplitude tandis que celle de Clark elle conserve l'amplitude de la grandeur mais pas la puissance.

| <b>Transformation de Clark</b>                                                                                                    |  |  |
|----------------------------------------------------------------------------------------------------|--|--|
| $\begin{bmatrix} X_a \\ X_b \\ X_c \end{bmatrix} T_{32} \begin{bmatrix} X_\alpha \\ X_\beta \end{bmatrix} c - \dot{a} - d \begin{bmatrix} X_{\alpha\beta} \end{bmatrix} = T_{23} [X_{abc}] \begin{bmatrix} X_a \\ X_b \\ X_c \end{bmatrix} C_{32} \begin{bmatrix} X_\alpha \\ X_\beta \end{bmatrix} c - \dot{a} - d \begin{bmatrix} X_{\alpha\beta} \end{bmatrix} = C_{23} [X_{abc}]$ |  |  |
| Avec $C_{23} = \sqrt{\frac{2}{3}} \begin{bmatrix} 1 & -\frac{1}{2} & -\frac{1}{2} \\ 0 & \frac{\sqrt{3}}{2} & -\frac{\sqrt{3}}{2} \end{bmatrix}$                                                                                                    |  |  |
|                                                                                                    |  |  |

**Tableau I.2** : Passage abc- $\alpha\beta$ 

#### **I.3.3.2 Transformation de Park**

La transformation des équations de la machine appelée transformation de Park, consiste tout d'abord à remplacer le moteur triphasé par le moteur biphasé fixe (les grandeurs restent sinusoïdales) puis à un repère tournant à la vitesse du champ statorique ; dans ce repère les grandeurs électriques deviennent des grandeurs continues. Cette transformation nécessite de nombreuses opérations mathématiques et d'avoir accès à tous les paramètres de la machine (résistances, inductances, flux).la transformation réciproque, également possible, va permettre de générer les courants alternatifs statoriques dans le moteur triphasé **[07].**

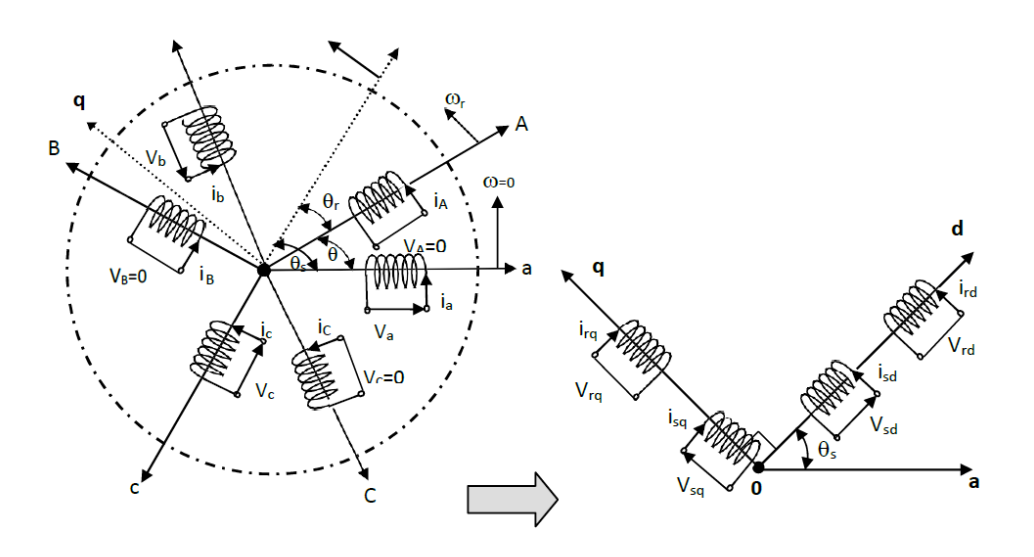

**Figure I.9a** : Modèle triphasé réel **Figure I.9b** : Modèle biphasé

équivalent

**Figure I.9** : Représentation de la machine asynchrone triphasée à la machine asynchrone biphasée équivalente

Avec :

θ: L ′ angle entre l ′ axe a et A

θ<sub>r</sub>: L'angle entre A a et d

 $\theta_s$ : L'angle entre l'axe a et d

ω<sub>a</sub>: La vitesse angulaire du système d'axe (d, q)

 $\omega_{\rm a}$ : La vitesse angulaire électrique rotorique

La matrice de transformation de Park est nommée P, définit comme suit :

$$
P(\theta) = \sqrt{\frac{2}{3}} \begin{bmatrix} \cos(\theta) & \cos(\theta - \frac{2\pi}{3}) & \cos(\theta + \frac{2\pi}{3}) \\ -\sin(0) & -\sin(\theta - \frac{2\pi}{3}) & -\sin(\theta + \frac{2\pi}{3}) \\ \frac{1}{\sqrt{2}} & \frac{1}{\sqrt{2}} & \frac{1}{\sqrt{2}} \end{bmatrix}
$$
(I.14)

La matrice inverse de Park  $(P^{-1})$  est donnée par :

$$
P^{-1}(\theta) = \sqrt{\frac{2}{3}} \begin{bmatrix} \cos(\theta) & -\sin(\theta) & \frac{1}{\sqrt{2}} \\ \cos(\theta - \frac{2\pi}{3}) & -\sin(\theta - \frac{2\pi}{3}) & \frac{1}{\sqrt{2}} \\ \cos(\theta + \frac{2\pi}{3}) & -\sin(\theta - \frac{2\pi}{3}) & \frac{1}{\sqrt{2}} \end{bmatrix}
$$
(I.15)

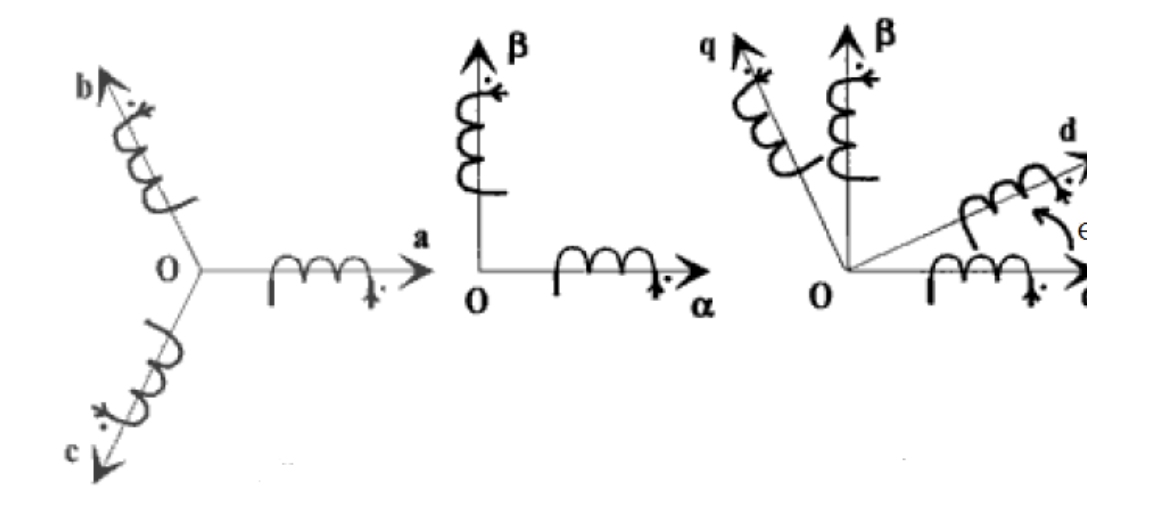

#### **I.3.3.3 Décomposition de la transformation de Park**

**Figure I.10** : Décomposition de la transformation de Park

Si  $\theta = 0$  la transformation de Park devient ainsi la transformation de Concordia [C] et les axe d, q sont habituellement désignés parαβ. En effet, pour faire le passage aux axes d, q on fait une rotation de la matrice [R] tel que :

$$
P = [R][C]
$$

Avec :

$$
\begin{bmatrix} X_{\alpha\beta} \end{bmatrix} = \frac{1}{\sqrt{3}} \begin{bmatrix} \sqrt{2} & \frac{-1}{\sqrt{2}} & \frac{-1}{\sqrt{2}} \\ 0 & \sqrt{\frac{3}{2}} & -\sqrt{\frac{3}{2}} \end{bmatrix} \begin{bmatrix} X_{abc} \end{bmatrix} \tag{I.16}
$$

et :

$$
[X_{dq}] = \begin{bmatrix} \cos(\theta) & \sin(\theta) \\ -\sin(\theta) & \cos(\theta) \end{bmatrix} [X_{\alpha\beta}]
$$

(I.17)

#### **I.3.3.4 Le choix du repère**

Le choix du référentiel d'axes d, q dépendent des objectif s à atteindre.

- Axes tournant à la vitesse du rotor  $(\theta_r = 0)$ : Etude des grandeurs rotoriques,
- Axes tournant à la vitesse du rotor  $(\theta_s = 0)$ : Etude des grandeurs statoriques,
- Axes solidaires du champ tournant : Etude de la commande **[01]**

Dans notre étude nous allons fixer notre repère au champ tournant. En effet, l'avantage de ce repère est d'avoir des valeurs constantes en régime permanent et nous permet de faire la régulation. Donc, on a alors :

$$
\omega_{sl} = \frac{d\theta_{sl}}{dt} = \omega_{S} - \omega
$$

 $\omega_{\rm sl}$  = Pulsation de glissement

#### <span id="page-32-0"></span>**I.3.4 Modèle de la machine asynchrone dans le repère de Park**

#### **I.3.4.1 Equations électriques**

$$
V_{Sd} = R_S I_{Sd} + \frac{d\varphi_{Sd}}{dt} - \omega_S \varphi_{Sq}
$$
  
\n
$$
V_{Sq} = R_S I_{Sq} + \frac{d\varphi_{Sq}}{dt} - \omega_S \varphi_{Sd}
$$
  
\n
$$
V_{rd} = R_r I_{Sd} + \frac{d\varphi_{Sd}}{dt} - (\omega_S - \omega)\varphi_{Sq} = 0
$$
  
\n
$$
V_{rq} = R_r I_{Sq} + \frac{d\varphi_{Sq}}{dt} + (\omega_S - \omega)\varphi_{Sd} = 0
$$
 (I.18)

#### **I.3.4.2 Equations magnétiques**

$$
\varphi_{sd} = L_{s}I_{sd} + MI_{rd}
$$
\n
$$
\varphi_{sq} = L_{s}I_{sq} + MI_{rq}
$$
\n
$$
\varphi_{rd} = L_{r}I_{rd} + MI_{sd}
$$
\n
$$
\varphi_{rq} = L_{r}I_{rq} + MI_{sd}
$$
\n(1.19)

Avec :

 $L_{S=1_S} - m_S$ : Inductance cyclique propre statorique .

 $L_{r=1}$  –  $m_r$ : Inductance cyclique propre rotorique .

 $M=\frac{3}{3}$  $\frac{3}{2}m_{sr}$ : Inductance mutuelle cyclique entre stator et rotor.

#### **I.3.4.3 Equation mécanique**

$$
C_{em} = P \frac{M}{L_r} (\varphi_{dr} I_{qs} - \varphi_{qr} I_{ds})
$$
\n
$$
\frac{d\Omega}{dt} = C_{em} - C_r - f\Omega
$$
\n
$$
A \text{vec}: \sigma = 1 - \frac{M^2}{L_s L_r} : \text{coefficient de dispersion}(\text{coefficient de blondel})
$$
\n
$$
T_S = \frac{L_S}{R_S} : \text{Constante de temps statorique}
$$
\n
$$
T_S = \frac{L_r}{R_S} : \text{Constante de temps statorique}
$$

 $T_r =$  $R_r$ : Constante de temps rotorique  $\Omega =$ ω : Vitesse mécanique du rotor

# p

#### <span id="page-33-0"></span>**I.4 Modélisation dans l'espace d'état**

La méthode des variables d'états est considérée comme la théorie moderne de l'automatique. Cette méthode nous permet d'analyser tous les états internes du système. Un système qui est d'écrit par une équation différentielle d'ordre n peut être représenté par un ensemble de n équations différentielles du premier ordre et chaque équation définis un état du système et dans ce cas on va avoir un système dynamique.

De plus, chaque équations différentielles du premier ordre est définie par une variable d'état que nous allons rassembler dans un vecteur appelé vecteur d'état du système. Le modèle que nous allons mettre en évidence est un modèle à courants statoriques, flux rotoriques et pulsation angulaire comme vecteur d'état. Ce dernier sera utilisé dans la commande sans capteur de vitesse.

Le modèle dynamique de la machine asynchrone sur l'axe dq par les équations (I.18), (I.19) et  $(I.20)$ :

$$
\frac{dI_{sd}}{dt} = \frac{1}{\sigma L_s} V_{Sd} - \left(\frac{R_S}{\sigma L_S} + \frac{M^2 R_r}{\sigma L_S L^2 r}\right) I_{Sd} + \omega_S I_{Sq} + \frac{R_r M}{\sigma L_S L^2 r} \varphi_{rd} + \frac{M}{\sigma L_S L_r} \omega \varphi_{rq}
$$
\n
$$
\frac{dI_{Sq}}{dt} = \frac{1}{\sigma L_s} V_{Sq} - \left(\frac{R_S}{\sigma L_S} + \frac{M^2 R_r}{\sigma L_S L^2 r}\right) I_{Sq} - \omega_S I_{Sd} + \frac{R_r M}{\sigma L_S L^2 r} \varphi_{rq} + \frac{M}{\sigma L_S L_r} \omega \varphi_{rd}
$$
\n
$$
\frac{d\varphi_{rd}}{dt} = \frac{R_r M}{L_r} I_{Sd} - \frac{R_r}{L_r} \varphi_{rd} + \omega_{sl} \varphi_{rd}
$$
\n
$$
\frac{d\varphi_{rq}}{dt} = \frac{R_r M}{L_r} I_{Sq} - \frac{R_r}{L_r} \varphi_{rq} + \omega_{sl} \varphi_{rd}
$$
\n
$$
\frac{d\Omega}{dt} = \frac{1}{J} C_{em} - \frac{C_r}{J} + \frac{K_f}{J} \Omega
$$
\n(1.21)

Posons :

$$
a_1=\frac{1}{\sigma L_S};\; a_2=R_s+R_r\frac{M^2}{L^2_r};\; a_3=\frac{R_rM}{L^2_r}; a_4=\frac{M}{L_r};\; a_5=\frac{M}{T_r};\; a_6=\frac{1}{T_r}
$$

Sous forme d'état le modèle peut être présenté de la manière suivante ∙

$$
\left[\frac{dX}{dt}\right] = [A][X] + [B][U]
$$

Avec

- [A] : Matrice d'évolution
- [B] : Matrice de commande
- [X] : Vecteur de d'état

[U] : Vecteur de commande

$$
[A] = \begin{bmatrix} -a_1 a_2 & \omega_S & a_1 a_3 & a_1 a_4 \omega \\ -a_1 a_2 & -\omega_S & a_1 a_3 & a_1 a_4 \omega \\ a_5 & 0 & -a_6 & \omega_{S1} \\ 0 & a_5 & \omega_{S1} & -a_6 \end{bmatrix}; [X] \begin{bmatrix} I_{Sd} \\ I_{Sq} \\ \phi_{rd} \\ \phi_{rq} \end{bmatrix}; [B] = \begin{bmatrix} a_1 & 0 \\ 0 & a_1 \\ 0 & 0 \\ 0 & 0 \end{bmatrix}; [U] = \begin{bmatrix} V_{Sd} \\ V_{Sq} \end{bmatrix}
$$

#### <span id="page-35-0"></span>**I.5 Conclusion**

Dans ce chapitre nous avons mis en évidence la modélisation de machine asynchrone plus précisément la machine à cage. D'abord, nous avons donné un bref aperçu de la machine asynchrone, ensuite, grâce à la transformation de Park nous avons présenté les équations simplifiées et obtenu un bon modèle pour la suite de notre travail.
# **CHAPITRE II**

COMMANDE VECTORIELLE DE LA MACHINE ASYNCHRONE

#### **II. CHAPITRE II : COMMANDE VECTORIELLE DE LA MAS**

# **II.1 Introduction**

Depuis la nuit des temps, la communauté scientifique a conçu de nombreuses méthodes de contrôle afin de pouvoir contrôler la machine asynchrone. Dans ce travail nous allons mettre en évidence la commande à flux orienté<< (FOC) développée dans les années 1970>>**[03].** Le contrôle vectoriel est meilleur que le contrôle scalaire en raison de sa réponse statique et dynamique **[08**]. L'objectif de la commande vectorielle est de mettre en lumière le découplage du flux et du couple et à contrôler séparément les courants.

Quel est son histoire ? Quel est son principe de fonctionnement ? Comment appliquer la commande vectorielle sur le modèle pour avoir un découplage? Comment faire le réglage des grandeurs (courants, flux et vitesse) de la machine en utilisant un régulateur PI ?

Voici quelques questions qui se verront répondues dans ce chapitre.

#### **II.2 Historique**

En 1972, un ingénieur chez siemens du nom de BLASCHKE a pu mette à jour pour la première fois une commande de la machine dite vectorielle.

Les publications de Leonhard (1983) montrent que l'implantation de la CV offre à la MAS alimentée en courant et en tension des performances comparables à celles de la machine à courant continu. **[09]**

L'avantage de la commande vectorielle est d'obtenir les mêmes performances que donne la commande d'une machine à courant continu à excitation séparée ou le découplage de grandeurs commandantes le flux et le couple est naturellement accompli.

# **II.3 Principe de la commande vectorielle**

#### **II.3.1 Principe du découplage**

Dans une machines à courant continu il n'y a pas de découplage à faire car le courant d'induit contrôle le couple et le courant d'excitation contrôle le flux.

En revanche dans une machine asynchrone les courants agissent ensemble sur le couple et sur le flux ce qui entraine la non linéarité du moteur. Pour obtenir quelque chose d'équivalent à celle de la machine à courant continu, on met en place un repère propre pour que le vecteur courant du stator se décompose en deux composantes. En effet, l'une va produire le couple et l'autre le flux. Voir figure ci-dessous.

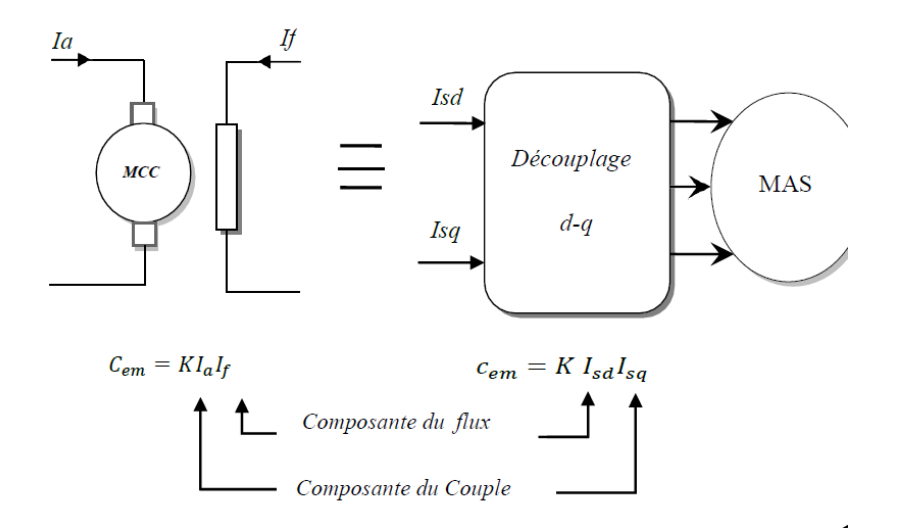

**Figure II.1 :** Equivalence entre une MCC et une MAS à CV

#### **II.3.2 Principe de la commande vectorielle par orientation du flux**

La base de la FOC s'appuie sur le principe que le couple et le flux de la machine sont contrôlés indépendamment, les courants instantanés statoriques sont transformés dans un référentiel tournant aligné :

- Dans le champ rotorique
- Dans le champ statorique
- Dans le champ de l'entrefer

Dans le but d'avoir deux composantes du courant, l'une contrôlant le couple et

l'autre contrôlant le flux. C'est pourquoi dans notre travail nous allons orienter le flux au niveau du rotor.

#### **II.3.3 Principe de la commande par orientation du flux rotorique**

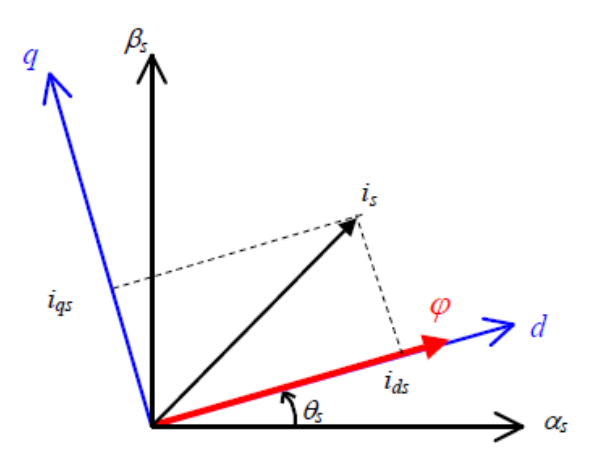

**Figure II.2** : Orientation du flux rotorique

On sait que l'expression du couple est de :

$$
C_{em} = P_{L_r}^M (\varphi_{dr} I_{qs} - \varphi_{qr} I_{ds})
$$
 (II.01)

Puisque le flux rotoriqure étant orienté sur l'axe direct(d) on aura alors :

$$
\begin{cases} \varphi_{rd} = \varphi_r \\ \varphi_{rq} = 0 \end{cases}
$$

Donc la nouvelle formule du couple est de :

$$
C_{em} = P \frac{M}{L_r} \varphi_{dr} I_{qs} \tag{II.02}
$$

On retrouve à partir de la formule II.02 la configuration d'un modèle à courant continu.

#### **Remarque :**

- La composante  $I_{sd}$  joue le rôle du courant d'excitation qui génère et contrôle le flux $\varphi_r$ .
- $\bullet$  La composante I<sub>sq</sub> joue le rôle du courant d'induit qui contrôle le couple.

## **II.4 La commande vectorielle à flux rotorique orienté**

#### **II.4.1 Commande vectorielle direct à flux rotorique orienté**

La FOC direct demande une connaissance du module flux et de la phase. L'une des choses que l'on met d'abord en avant est un capteur que l'on va positionner dans l'entrefer pour mesurer le flux et ensuite déduire la phase. Mais la réalisation pratique du capteur est délicate. Car le capteur est soumis à des conditions tels que : la température, les vibrations…ect). C'est pourquoi on a recours à des techniques d'observation du flux à partir des grandeurs mesurables.

Le modèle vectoriel de la machine asynchrone est décrit par les équations suivantes. Ces équations sont obtenues en tenant en compte des conditions de la commande vectorielle à orientation du flux rotorique.

$$
\begin{cases}\n\frac{dI_{sd}}{dt} = \frac{1}{\sigma L_s} V_{Sd} - \left(\frac{R_S}{\sigma L_s} + \frac{M^2 R_r}{\sigma L_s L^2_r}\right) I_{Sd} + \omega_S I_{Sq} + \frac{R_r M}{\sigma L_s L^2_r} \varphi_{rd} \\
\frac{dI_{Sq}}{dt} = \frac{1}{\sigma L_s} V_{Sq} - \left(\frac{R_S}{\sigma L_s} + \frac{M^2 R_r}{\sigma L_s L^2_r}\right) I_{Sq} - \omega_S I_{Sd} + \frac{M}{\sigma L_s L_r} \omega \varphi_{rd} \\
\frac{d\varphi_{rd}}{dt} = \frac{R_r M}{L_r} I_{Sd} - \frac{R_r}{L_r} \varphi_{rd} \omega u \text{ bien } \varphi_r = \frac{R_r M I_{Sd}}{1 + PL_r} \\
\omega_S = \omega_r + \omega_{sl} \omega u \text{ bien } \omega_S = P\Omega + \frac{R_r M I_{Sq}}{L_r \varphi_r} \\
C_{em} = P \frac{M}{L_r} \varphi_{dr} I_{qs} \\
\frac{Jd\Omega}{dt} = C_{em} - C_r - f\Omega\n\end{cases} (II.02)
$$

#### **II.4.1.1 Organisation fonctionnelle de la CVD**

La mise en place de la commande vectorielle directe à flux rotorique orienté est présentée par la figure ci-dessous.

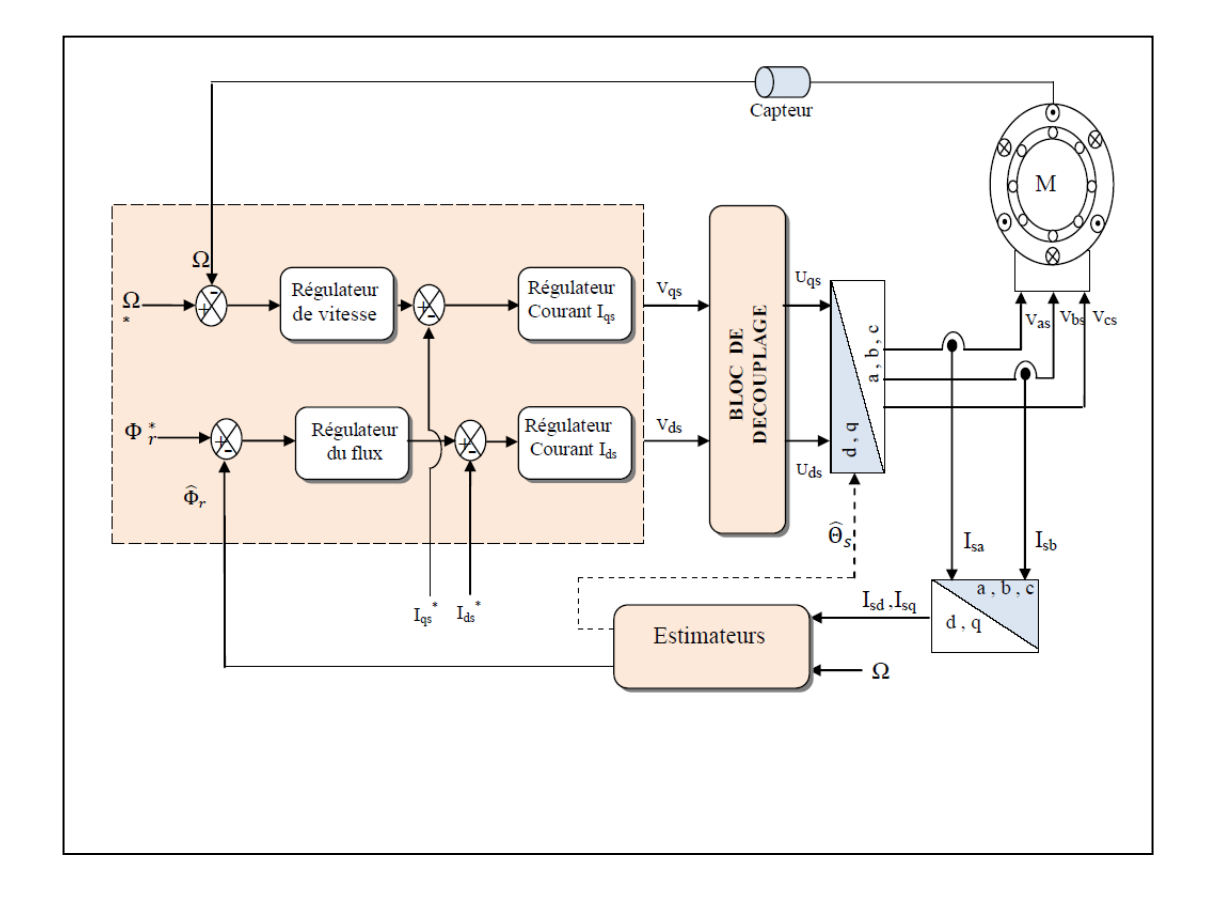

**Figure II.3** : Structure de la CVD **[09]**

#### **II.4.2 Commande vectorielle indirecte**

Dans la commande vectorielle indirecte on ne fait pas le réglage du flux, les capteurs de flux et les estimateurs ne sont pas nécessaires **[05]**. En effet, nous ne pouvons pas avoir la connaissance du module et de la phase rotorique.

Dans cette commande, le courant statorique et la vitesse du rotor, sont mesurés. La première mesure donne la pulsation statorique la seconde l'angle de Park. Grace à la connaissance de la vitesse rotorique et de la vitesse statorique on peut calculer le glissement.

Il est nécessaire de connaitre de façon la position du rotor pour pouvoir déterminer de la même façon la position du flux rotorique. L'estimation du flux rotorique par rapport au rotor

se fait en boucle ouverte **[10]**. Donc cette méthode élimine le besoin d'utiliser un capteur ou bien un estimateur dans l'entrefer.

# **II.5 Le découplage**

Dans les machines asynchrones, les équations dynamiques du stator mettent en avant que les tensions  $V_{ds}$  et  $V_{qs}$  influent à la fois sur  $I_{ds}$  et  $I_{qs}$  c'est-à-dire sur le flux et le couple pour résoudre le problème, différentes techniques existe pour le découplage mais nous allons simplement utiliser le découplage par compensation dans la suite de notre travail.

Son objectif est dans la mesure du possible de limiter l'effet d'une entrée à une sortie. Il nécessite l'introduction de deux nouvelles variables de commande  $V_{sd1}$  et  $V_{sd1}$  que  $V_{sd1}$ n'agit que sur I<sub>sd1</sub> et V<sub>sq1</sub> sur I<sub>sq</sub> [05].

$$
V_{Sd} = V_{Sd1} + e_{Sd} \tag{II.05}
$$

 $V_{Sa} = V_{Sa1} + e_{Sa}$ 

Avec :

$$
\begin{cases}\ne_{Sd} = -\omega_S \sigma L_S I_{Sq} - R_r \frac{M}{L^2 r} \varphi_r \\
e_{Sq} = +\omega_S \sigma L_S I_{Sd} + \frac{M}{L^2 r} \omega_r \varphi_r\n\end{cases}
$$
\n(II.06)

On a obtenu tout ceci d'après les équations ci-dessus (II.03). Donc, les tensions Vsd et Vsq sont alors reconstituées à partir des tensions  $V_{sd1}$  et  $V_{sq1}$ .

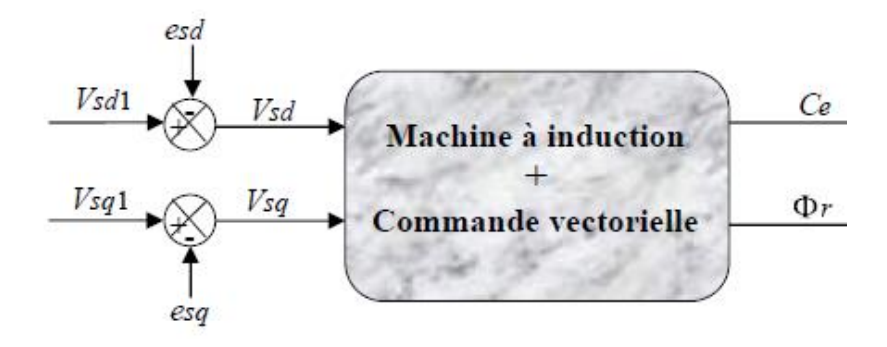

**Figure II.6** : Reconstitution des tensions  $V_{sd}$  et  $V_{sq}$ 

On peut donc écrire le nouveau système

$$
\begin{cases}\nV_{Sd1} = \sigma L_S \frac{dI_{Sd}}{dt} + (R_S + R_r \left(\frac{M}{L_r}\right)^2) I_{Sd} \\
V_{Sq1} = \sigma L_S \frac{dI_{Sq}}{dt} + (R_S + R_r \left(\frac{M}{L_r}\right)^2) I_{Sq}\n\end{cases}
$$
\n(II.07)

Par conséquent, nous pouvons avoir le flux et le couple en les faisant apparaitre de manière plus explicite

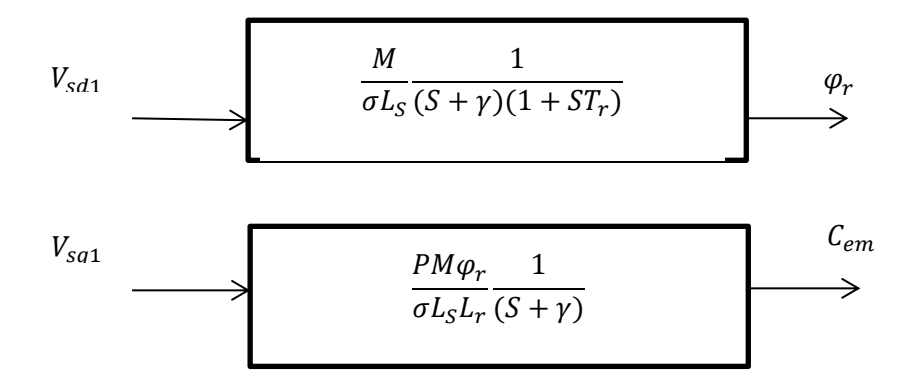

**Figure.II.7** : commande découplée avec les expressions de  $\varphi_{r \text{ et } C_{em}}$ 

Avec :

$$
\gamma = \frac{R_S + R_r(\frac{M}{L_r})^2}{\sigma L_S} \tag{II.08}
$$

# **II.6 Régulation**

Pour les boucles de régulation des variables du moteur, à savoir la vitesse, les courants et le flux, généralement on choisit le régulateur à action proportionnelle intégrale (PI) pour une précision et une rapidité de la réponse. L'action du régulateur proportionnel P assure la stabilité du système et l'action du régulateur intégral élimine l'erreur statique en régime permanent **[11]**. Dans la suite de notre travail nous calculerons les coefficients de chaque régulateur.

#### **II.6.1 Régulateur de vitesse**

La dynamique de la machine en vitesse est donnée par l'équation mécanique, donc la régulation de la vitesse peut être représentée par le schéma de la boucle ci-dessous.

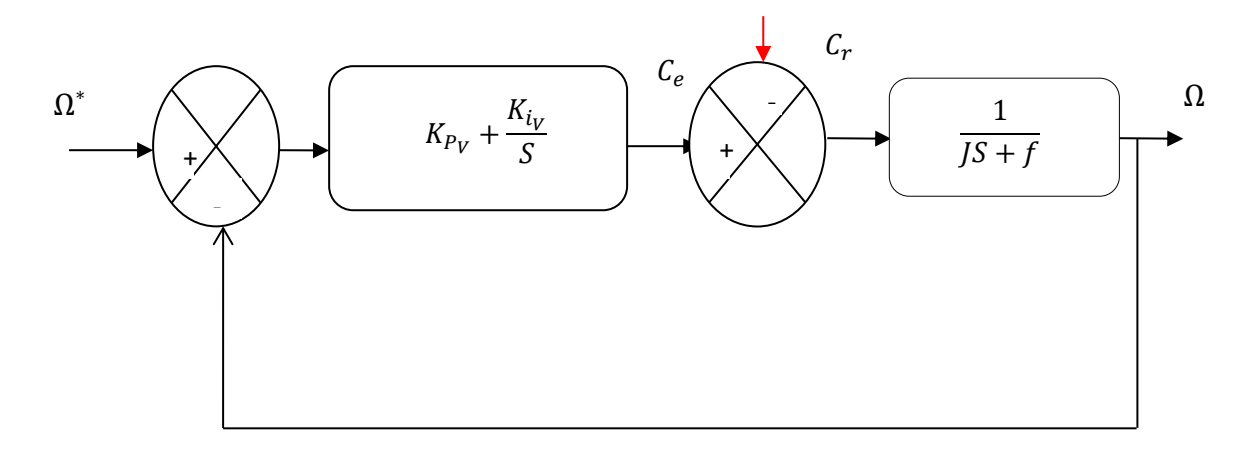

**Figure II.8** : schéma fonctionnel de la régulation de vitesse

La fonction de transfert en boucle fermé du schéma bloc est donnée par :

$$
FTBF = \frac{\Omega}{\Omega^*} = \frac{\frac{(K_{Py} + \frac{K_{iy}}{S})(\frac{1}{JS+f})}{1 + (K_{Py} + \frac{K_{iy}}{S})(\frac{1}{JS+f})}}{\frac{1}{K_{iy}}S^2 + \left(\tau_V + \frac{f}{K_{iy}}\right)S + 1}
$$
(II.09)

Avec :

$$
\tau_V = \frac{K_{P_V}}{K_{i_V}}
$$

Cette dynamique est du  $2^{eme}$  ordre dont la forme canonique est la suivante :

$$
\frac{1}{w_n^{2}} \mathcal{S}^2 + \frac{2\varepsilon}{w_n} \mathcal{S} + 1
$$
 (II.10)

En identifiant les éléments de la FTBF à la forme canonique on aura :

$$
\frac{1}{w_n^2} = \frac{J}{K_{iy}}
$$
\n
$$
\frac{2\varepsilon}{w_n} = \tau_V + \frac{f}{K_{iy}}
$$
\n(II.11)

Pour un amortisseur critique ( $\varepsilon = 1$ ), on aura

$$
\begin{cases}\nK_{i_V} = \frac{4J}{\tau_V^2} \\
K_{P_V} = \frac{4f}{\tau_V}\n\end{cases}
$$
\n(II.12)

#### **II.6.2 Régulateurs des courants**

Dans la régulation des courants nous allons s'assurer que les courants réels suivent les courants de consigne. Sachant les fonctions de transferts tensions-courants du moteur sont identiques, les deux régulateurs deux courants sont également identiques. D'après les deux figures ci-dessous on peut observer les boucles de courants  $I_{sd}$  et  $I_{sq}$ .

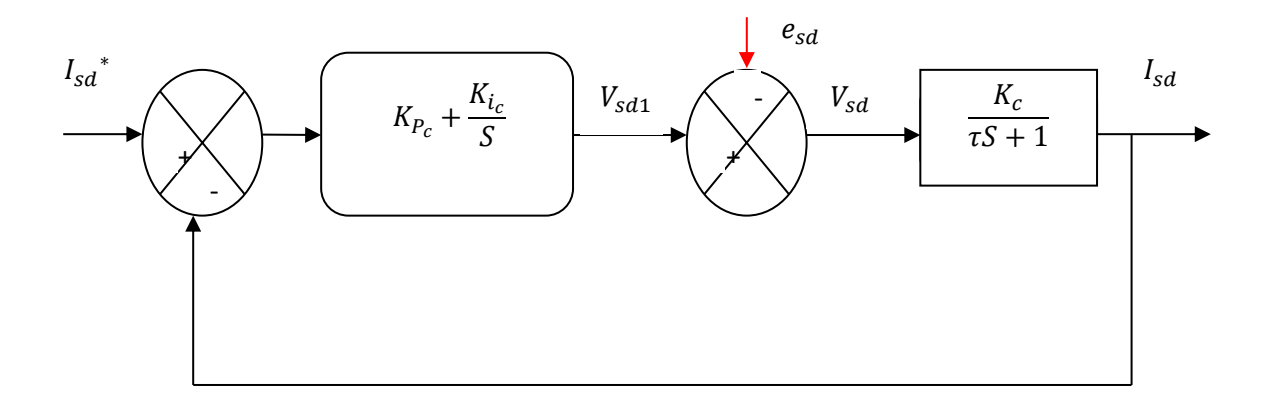

Figure II.9 : Boucle de régulation de courant I<sub>sd</sub>

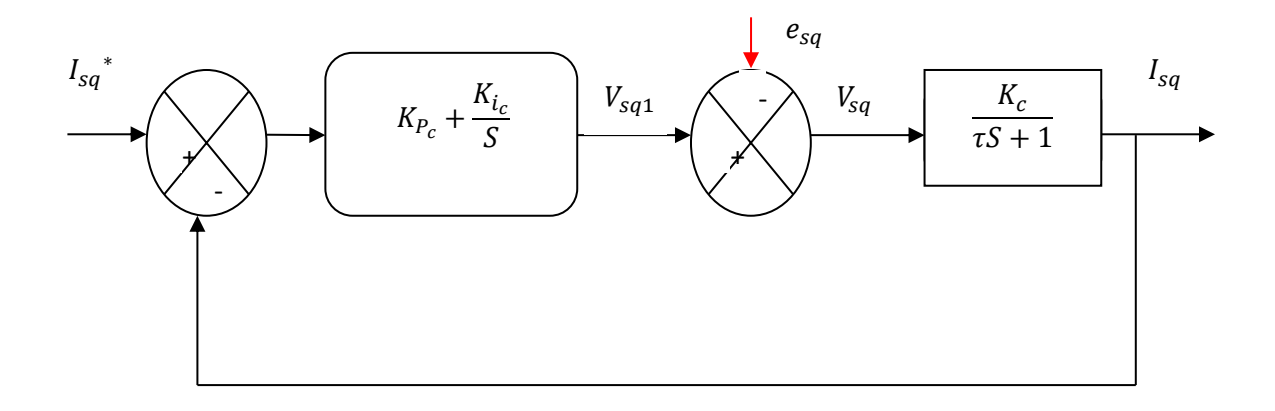

**Figure II.10**: Boucle de régulation de courant I<sub>sq</sub>

Avec :

$$
K_c = \frac{1}{R_S + R_r(\frac{M}{L_r})^2}
$$
\n
$$
\tau = \frac{1}{\gamma} = \frac{\sigma L_s}{R_S + R_r(\frac{M}{L_r})^2}
$$
\n(II.13)

Le schéma de la fonction de transfert des deux courants en boucle fermée est présenté comme suit :

$$
\begin{cases}\nK_{P_c} = \frac{\tau}{K_c} \\
K_{i_c} = \frac{1}{K_c}\n\end{cases}
$$
\n(II.14)

On aura alors :

$$
U(S) = \frac{K_{P_c}S + K_{i_C}}{S} \tag{II.15}
$$

$$
G(S) = U(S) * H(S) = \frac{\left(\frac{\tau}{k_C}S + \frac{1}{k_C}\right)\frac{K_C}{\tau}}{S\left(S + \frac{1}{\tau}\right)} = \frac{S + \frac{1}{\tau}}{S\left(S + \frac{1}{\tau}\right)} = \frac{1}{S}
$$
(II.16)

La FTBF sera de la forme suivante :

$$
FTBF = \frac{I_{Sd}}{I^*_{Sd}} = \frac{\frac{1}{S}}{1 + \frac{1}{S}} = \frac{1}{S+1}
$$
\n(II.17)

#### **II.6.3 Régulateur de flux**

D'après l'équation suivant du flux pris dans les équations ci-dessus (II.02)

$$
\frac{d\varphi_{\rm rd}}{dt} = \frac{R_r M}{L_r} I_{\rm Sd} - \frac{R_r}{L_r} \varphi_{\rm rd}
$$
 (II.18)

En utilisant la transformée de Laplace on aura alors l'équation qui suit :

$$
s\varphi_r = \frac{R_r M}{L_r} I_{Sd} - \frac{R_r \varphi_{\rm rd}}{L_r} \tag{II.19}
$$

La boucle de régulation du flux peut être représentée par le schéma suivant :

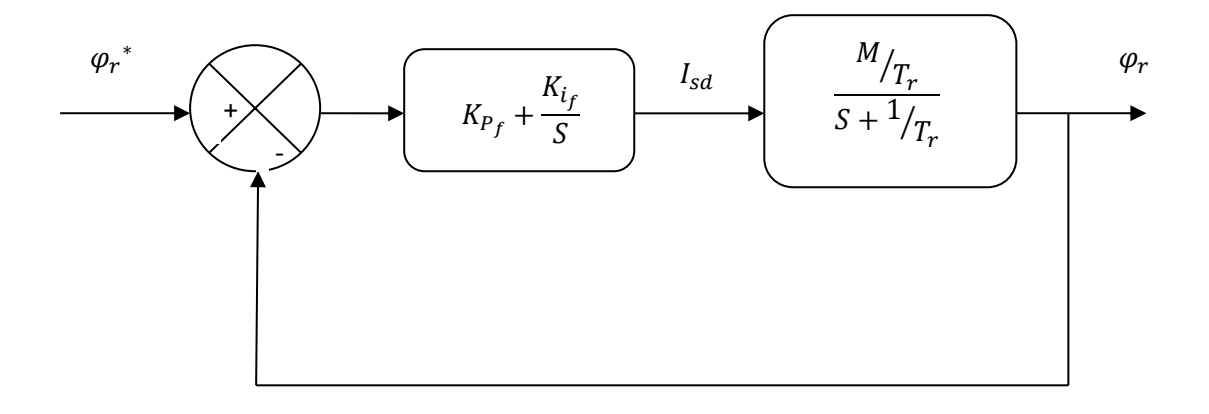

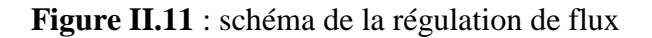

Si on pose :

$$
K_{P_f} = \frac{T_r}{M}
$$
\n
$$
K_{i_f} = \frac{1}{M}
$$
\n
$$
U(S) = \frac{K_{P_f}S + K_{i_f}}{S}
$$
\n
$$
H(S) = \frac{\frac{M}{T_R}}{S + \frac{1}{T_r}}
$$
\n(M.21)

Alors la fonction de transfert en boucle ouverte (FTBO) est de :

$$
G(S) = U(S) * H(S) = \frac{\left(\frac{T_r}{M}S + \frac{1}{M}\right)}{S} \left(\frac{\frac{M}{T_r}}{S + \frac{1}{T_r}}\right) = \frac{1}{S}
$$
(II.22)

Donc la fonction de transfert en boucle fermée (FTBF) est la suivante :

$$
FTBF = \frac{G(S)}{1+G(S)} = \frac{\frac{1}{S}}{1+\frac{1}{S}} = \frac{1}{S+1}
$$
\n(II.23)

# **II.7 Conclusion**

Apres avoir présenté la commande vectorielle sous ses deux formes directe et indirecte et en s'intéressant à sa version directe, nous procédons aux calculs des quatre régulateurs en version PI. Cette forme de réglage suffit à assurer de bonnes performances à savoir stabilité, précision et rapidité.

Bien évidemment, le régulateur a besoin de connaitre l'évolution de la variable régulée. La mesure de cette variable n'est pas systématique encore moins pratique dans la plus part des situations. Aussi, il convient de contourner l'absence de mesure par capteur réel, par le calcul de ces variables au travers de capteurs logiciels ou plus exactement par des observateurs. Cela est présenté au chapitre suivant.

# **CHAPITRE III**

L'ESTIMATEUR BASE SUR LE MECANISME D'ADAPTATION DE LA VITESSE

## **III. CHAPITRE III : L'ESTIMATEUR BASE SUR LE MECANISME D'ADAPTATION DE LA VITESSE**

#### **III.1 INTRODUCTION**

Le moteur à induction est le plus utilisé dans l'industrie en raison de sa structure robuste, faible cout et sa fiabilité, etc. De plus grâce à l'évolution de l'électronique de puissance, l'utilisation de la machine asynchrone ne cesse d'augmenter dans le domaine industriel.

De nombreuses méthodes de commandes vectorielles de la machine asynchrone ont été proposées. Mais celle objet de notre étude est la commande vectorielle par orientation directe du flux rotorique.

L'orientation reste la plus utilisée car elle offre des performances dynamiques pour une large gamme d'application. Cette méthode peut conduire la machine à induction de manière analogue à un moteur à DC machine, grâce au découplage réalisé entre flux et le couple électromagnétique. Ces stratégies de contrôle nécessitent une parfaite vitesse ou bien la position de l'arbre, d'où l'utilisation de capteur dédié à la mesure de ces variables. Cependant, ces capteurs sont généralement couteux, encombrant, et dégradant la fiabilité du système. Ainsi la commande sans capteur est devenue un sujet dans l'industrie.

Dans la littérature récente, de nombreuses approches ont été suggérées pour la conception de systèmes de contrôle sans capteur, une grande partie des méthodes proposées repose sur les estimateurs ou les observateurs d'états dépendants du modèle mathématique du moteur à induction tels que présentés dans **[11],[12]** et **[13]**. Les techniques les plus utilisées du moteur sont tels que : la référence du modèle adaptative(MRAS), filtre de Kalman (KF), observateur de Luenberger (LO), etc.

Quelle est le principe d'un observateur? Qu'est-ce que un observateur de Luenberger, et un estimateur adaptative ?

Voici quelques questions qui se verront répondues dans ce chapitre.

# **III.2Principe d'un observateur**

 Un observateur est un système dynamique que l'on peut appeler capteur informatique, puisqu'il est souvent sur calculateur afin de reconstituer ou d'estimer en temps réel l'état courant d'un système, à partir des mesures disponible, des entrées du système et une connaissance à priori du modèle **[14]**.

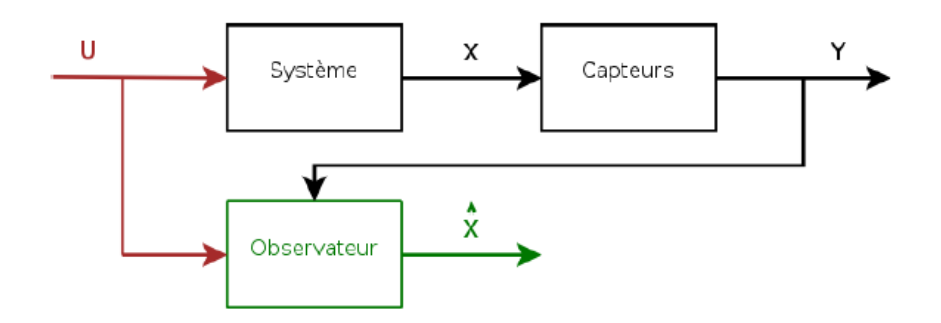

**Figure III.1** : L'architecture générale d'un observateur

### **III.3Les observateurs d'état**

Un observateur d'état est un modèle d'un système qui essaie de fournir une estimation de son état interne compte tenu des mesures de l'entrée et de la sortie du système réel le modèle de l'observateur d'un système physique est généralement dérivé à partir des équations d'état du système, définies comme suit :

$$
\frac{dx}{dt} = Ax + Bu \tag{III.01}
$$

$$
y = Cx \tag{III.02}
$$

Des termes supplémentaires peuvent être inclus afin de garantir que, lors de la réception des valeurs de mesures successives des entrées et sortie de l'installation, l'état du modèle converge vers celui de l'installation. En particulier, la sortie de l'observateur est généralement soustraite de la sortie de l'installation et puis multiplié par une matrice de gains K. Le signal résultant est ensuite ajouté aux équations de l'état de l'observateur pour produire l'observateur de Luenberger **[15].**

### 2019 /2020 **CHAPITRE III : L'ESTIMATEUR BASE SUR LE MECANISME D'ADAPTATION DE LA VITESSE**

$$
\frac{d\hat{x}}{dt} = Ax + Bu + K(y - C\hat{x})
$$
(III.03)  

$$
\hat{y} = C\hat{x}
$$
(III.04)

# **III.4Observateur linéaire de Luenberger**

Cet observateur permet de reconstituer l'état d'un système observable à partir de la mesure des entrées et des sorties. Il est utilisé lorsque tout ou une partie du vecteur d'état ne peut être mesuré. Il permet l'estimation des variables ou inconnues d'un système. L'équation de l'observateur de Luenberger est exprimée par :

$$
\frac{d\hat{x}}{dt} = Ax + Bu + K(y - C\hat{x})
$$
\n(III.05)\n
$$
\hat{y} = C\hat{x}
$$

Tel que :

$$
\varepsilon_y = y - \hat{y} \tag{III.06}
$$

Sachant :

$$
[A] = \begin{bmatrix} -a_1a_2 & \omega_S & a_1a_3 & a_1a_4\omega \\ -a_1a_2 & -\omega_S & a_1a_3 & a_1a_4\omega \\ a_5 & 0 & -a_6 & \omega_{S1} \\ 0 & a_5 & \omega_{S1} & -a_6 \end{bmatrix}; [X] \begin{bmatrix} I_{Sd} \\ I_{Sq} \\ \phi_{rd} \\ \phi_{rq} \end{bmatrix}; [B] = \begin{bmatrix} a_1 & 0 \\ 0 & a_1 \\ 0 & 0 \end{bmatrix}; [U] = \begin{bmatrix} V_{Sd} \\ V_{Sq} \end{bmatrix}
$$

$$
[C] = \begin{bmatrix} 1 & 0 & 0 & 0 \\ 0 & 1 & 0 & 0 \end{bmatrix}
$$

Avec :

$$
K_3 = a_1 = \frac{1}{\sigma L_S}; K_4 = a_2 = R_s + \frac{L^2 m}{L_r T_r}; K_2 = a_3 = \frac{R_r L_m}{L_r}; a_4 = \frac{L_m}{L_r}; a_5 = \frac{L_m}{T_r}; a_6 = \frac{1}{T_r}; \gamma
$$
  
=  $K_3 * K_4$ 

#### **III.4.1 Détermination de la matrice de gain K**

A vitesse constante du moteur, la matrice [A] du modèle du moteur n'est plus variable et si l'on tient compte de la dérivée du signal d'erreur est tel que :

$$
\frac{de(t)}{dt} = \frac{dx(t)}{dt} - \frac{d\hat{x}(t)}{dt}
$$
 (III.07)

On sait que

$$
\frac{dx}{dt} = Ax + Bu
$$
\n(III.08)\n
$$
\frac{d\hat{x}}{dt} = A\hat{x} + Bu + K(y - C\hat{x})
$$

On faisant la soustraction de (III.07) :

$$
\frac{de(t)}{dt} = (A - KC)e(t) \quad \text{ou} \quad e(t) = x(t) - \hat{x}(t) \tag{III.09}
$$

Nous mettrons on place un système pour que la condition de convergence de l'erreur d'estimation tend vers 0 c'est-à-dire :

$$
\lim_{t \to \infty} e(t) = \lim_{t \to \infty} \left( x(t) - \hat{x}(t) \right) = 0 \tag{III.10}
$$

Si : $det[PI - (A - KC)] = 0$  possède des pôles à partie réelle négative.

Par conséquent la mise en marche de l'observateur consiste à trouver la matrice de gain K pour satisfaire une telle exigence.

#### **III.5L'estimateur adaptatif**

L'estimateur adaptatif permet de mettre en avant le rétablissement du flux rotorique et de la vitesse en se passant des capteurs physiques.

Il est un estimateur appartenant à la première classe d'observateur non linéaire. Dans son application à la machine asynchrone ou la matrice [A] n'est plus constante, la vitesse est considérée comme un paramètre inconnu et qu'il varie très lentement par rapport aux variations des variables électriques et magnétiques **[16]**.

# 2019 /2020 **CHAPITRE III : L'ESTIMATEUR BASE SUR LE MECANISME D'ADAPTATION DE LA VITESSE**

Donc on peut écrire les équations des courants satoriques et des flux rotoriques peuvent être écrite dans le repère fixe (α, β)

$$
\begin{aligned}\n\frac{dI_{S\alpha}}{dt} &= \frac{1}{\sigma L_{S}} \frac{L_{m}}{L_{r}} \frac{1}{T_{r}} \varphi_{r\alpha} + \frac{1}{\sigma L_{S}} \frac{L_{m}}{L_{r}} \omega \varphi_{r\beta} - \frac{1}{\sigma L_{S}} \left(R_{S} + \frac{L^{2}m}{L_{r}T_{r}}\right) I_{S\alpha} + \frac{1}{\sigma L_{S}} u_{S\alpha} \\
\frac{dI_{S\beta}}{dt} &= \frac{1}{\sigma L_{S}} \frac{L_{m}}{L_{r}} \frac{1}{T_{r}} \varphi_{r\beta} - \frac{1}{\sigma L_{S}} \frac{L_{m}}{L_{r}} \omega \varphi_{r\alpha} - \frac{1}{\sigma L_{S}} \left(R_{S} + \frac{L^{2}m}{L_{r}T_{r}}\right) I_{S\beta} + \frac{1}{\sigma L_{S}} u_{S\beta} \\
\frac{d\varphi_{r\alpha}}{dt} &= -\frac{1}{T_{r}} \varphi_{r\alpha} - \omega \varphi_{r\beta} + \frac{L_{m}}{T_{r}} I_{S\alpha} \\
\frac{d\varphi_{r\beta}}{dt} &= -\frac{1}{T_{r}} \varphi_{r\beta} + \omega \varphi_{r\alpha} + \frac{L_{m}}{T_{r}} I_{S\beta} \\
\eta &= \frac{1}{T_{r}}, \mu = \frac{1}{\sigma L_{S}} \frac{L_{m}}{L_{r}}, \gamma = \frac{1}{\sigma L_{S}} \left(R_{S} + \frac{L^{2}m}{L_{r}T_{r}}\right)\n\end{aligned}
$$
\n(III.11)

Sous la forme matricielle :

$$
\begin{bmatrix}\n\frac{d}{dt}\begin{bmatrix}\nI_{S\alpha} \\
I_{S\beta}\n\end{bmatrix} = -\gamma \begin{bmatrix}\nI_{S\alpha} \\
I_{S\beta}\n\end{bmatrix} + \mu \begin{bmatrix}\n\eta & \omega \\
-\omega & \eta\n\end{bmatrix} \begin{bmatrix}\n\varphi_{S\alpha} \\
\varphi_{S\beta}\n\end{bmatrix} + \frac{1}{\sigma L_S} \begin{bmatrix}\nu_{S\alpha} \\
u_{S\beta}\n\end{bmatrix}
$$
\n(III.12)\n
$$
\frac{d}{dt} \begin{bmatrix}\n\varphi_{S\alpha} \\
\varphi_{S\beta}\n\end{bmatrix} = \mu \begin{bmatrix}\n-\eta & -\omega \\
\omega & -\eta\n\end{bmatrix} \begin{bmatrix}\n\varphi_{S\alpha} \\
\varphi_{S\beta}\n\end{bmatrix} + \eta L_m \begin{bmatrix}\nI_{S\alpha} \\
I_{S\beta}\n\end{bmatrix}
$$

Nous mettons en avant les équations électriques du stator :

$$
\begin{cases}\n u_{S\alpha} = R_S I_{S\alpha} + \sigma L_S \frac{dI_{S\alpha}}{dt} + \frac{L_m}{L_r} \frac{d\varphi_{\alpha}}{dt} \\
 u_{S\beta} = R_S I_{S\beta} + \sigma L_S \frac{dI_{S\beta}}{dt} + \frac{L_m}{L_r} \frac{d\varphi_{\beta}}{dt}\n\end{cases}
$$
\n(III.13)

On peut poser :

$$
\begin{cases}\nV_{m\alpha} = \frac{L_m}{L_r} \frac{d\varphi_{r\alpha}}{dt} = -R_s I_{S\alpha} - \sigma L_s \frac{dI_{S\alpha}}{dt} + u_{S\alpha} \\
V_{m\beta} = \frac{L_m}{L_r} \frac{d\varphi_{r\beta}}{dt} = -R_s I_{S\beta} - \sigma L_s \frac{dI_{S\beta}}{dt} + u_{S\beta}\n\end{cases}
$$
\n(III.14)

D'où V<sub>mα</sub> et V<sub>mβ</sub> sont des grandeurs calculées que l'on sait déjà.

$$
\frac{d\varphi_{r\alpha}}{dt} = -\frac{1}{T_r}\varphi_{r\alpha} - \omega\varphi_{r\beta} + \frac{L_m}{T_r}I_{S\alpha}
$$
\n(III.15)\n
$$
\frac{d\varphi_{r\beta}}{dt} = -\frac{1}{T_r}\varphi_{r\beta} + \omega\varphi_{r\alpha} + \frac{L_m}{T_r}I_{S\beta}
$$

On va faire une multiplication de l'équation (III.11) par  $\frac{L_m}{L_m}$  $L_r$ et ensuite on va faire une dérivation par rapport au temps.

$$
\frac{dV_{m\alpha}}{dt} = -\eta v_{m\alpha} - \omega v_{m\beta} + \eta \frac{L^2_m}{L_r} \frac{dI_{s\alpha}}{dt}
$$
\n(III.16)\n
$$
\frac{dV_{m\beta}}{dt} = -\eta v_{m\beta} + \omega v_{m\alpha} + \eta \frac{L^2_m}{L_r} \frac{dI_{s\beta}}{dt}
$$

Or nous considérons  $\frac{d\omega}{dt}$  $\frac{d\omega}{dt} = 0$ , parce que la vitesse est prise avec une variation très lente.

L'estimation des grandeurs V<sub>mα</sub> et V<sub>mβ</sub> (dérivés des flux) est mise en évidence comme suit :

$$
\begin{cases}\n\frac{d\hat{v}_{\alpha}}{dt} = -\eta \hat{v}_{m\alpha} - \hat{\omega} \hat{v}_{m\beta} + \eta \frac{L^2_m}{L_r} \frac{dI_{s\alpha}}{dt} \\
\frac{d\hat{v}_{m\beta}}{dt} = -\eta \hat{v}_{m\beta} + \hat{\omega} \hat{v}_{m\alpha} + \eta \frac{L^2_m}{L_r} \frac{dI_{s\beta}}{dt}\n\end{cases}
$$
\n(III.17)

Le mécanisme d'adaptation de la vitesse sera déduit par la théorie de Lyapunov. Donc l'erreur d'estimation peut être en avant par une grandeur tell que :

$$
e_{m\alpha} = v_{m\alpha} - \hat{v}_{m\alpha}
$$
\n(III.18)\n
$$
e_{m\beta} = v_{m\beta} - \hat{v}_{m\beta}
$$

La dynamique de l'erreur d'estimation est obtenue en faisant la soustraction des équations (III.16) et (III.17)

$$
\frac{d}{dt} \begin{bmatrix} e_{m\alpha} \\ e_{m\beta} \end{bmatrix} = \begin{bmatrix} -\eta & -\omega \\ \omega & -\eta \end{bmatrix} \begin{bmatrix} e_{m\alpha} \\ e_{m\beta} \end{bmatrix} - (\hat{\omega} - \omega) \begin{bmatrix} -\hat{v}_{m\beta} \\ \hat{v}_{m\alpha} \end{bmatrix}
$$
(III.19)

Maintenant considérons la fonction de Lyapunov telle que :

$$
v(e_{m\alpha}, e_{m\beta}) = \frac{1}{2} (e^2_{m\alpha} + e^2_{m\beta})
$$
 (III.20)

Sa dérivée par rapport au temps est là suivante

$$
\frac{dV}{dt} = -\eta \left( e^2_{m\alpha} + e^2_{m\beta} \right) - (\hat{\omega} - \omega) \left( e_{m\beta} \hat{v}_{m\alpha} - e_{m\alpha} \hat{v}_{m\beta} \right) \tag{III.21}
$$

Nous devons choisir un estimateur de vitesse qui donne une réponse très proche de celle que l'on pourrait avoir avec un régulateur PI classique tel que:

$$
\widehat{\omega} = -K_p \left( e_{m\beta} \widehat{v}_{m\alpha} - e_{m\alpha} \widehat{v}_{m\beta} \right) - K_i \int_0^t (e_{m\beta} \widehat{v}_{m\alpha} - e_{m\alpha} \widehat{v}_{m\beta}) dt \tag{III.22}
$$

# **III.6Conclusion**

Dans ce chapitre, nous avons pu estimer les valeurs du flux et de la vitesse rotoriques grâce à l'estimateur adaptatif en se basant uniquement sur les capteurs physiques de courants et de tensions. Dans la suite de notre travail nous allons, mettre en évidence l'utilité de l'estimateur dans les boucles de réglage.

# **CHAPITRE IV**

ETUDE EN SIMULATION

#### **IV. CHAPITRE IV : ETUDE EN SIMULATION**

# **IV.1 Introduction**

Dans le présent chapitre, nous allons faire à travers plusieurs sessions de simulation de l'ensemble Régulateur-Moteur-Estimateur, une synthèse graphique des variables dynamiques (vitesse, couple, courants et flux) sans puis avec l'estimateur adaptatif étudié au chapitre précédent.

La première partie de notre travail est consacrée à la simulation sans estimateur. La seconde, ou toute la simulation est effectuée en présence de l'estimateur.

## **IV.2 Présentation du logiciel MATLAB**

Le MATLAB est un logiciel destiné principalement au calcul scientifique, à la modélisation et à la simulation. Le noyau de calcul est associé à l'environnement SIMULINK, permettant une modélisation basé sur des schémas-blocs.

Des bibliothèques spécialisés sont disponibles ( 'Toolboxes') pour la plus part des domaines des sciences et techniques nécessitant des moyens de calcul importants : électrotechnique, automatique, traitement du signal, télécommunication, mathématiques appliquées...

# **IV.3 Simulation de la commande vectorielle sans l'observateur**

Le schéma bloc de la commande d'une machine asynchrone est établi par SIMULINK. Par la suite, les résultats de la simulation sont présentés afin de les interpréter. Les paramètres de la machine se trouvent en annexe.

#### **IV.3.1 Modèle SIMULINK**

Notre modèle de machine sur SIMULINK est représenté en Figure. IV-1 comme suit :

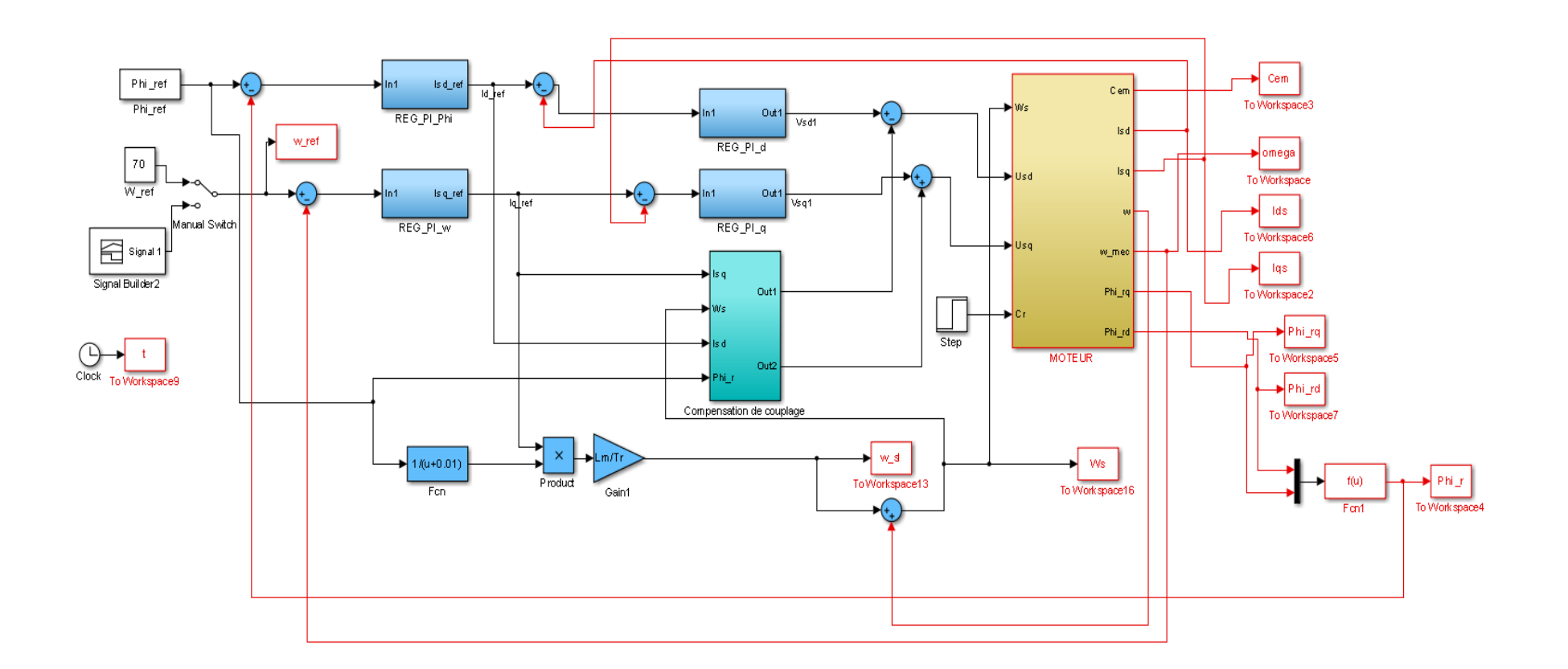

**Fig.IV-1** : Modèle Simulink de la commande vectorielle sans Estimateur

#### **IV.3.2 Analyse des graphiques**

Pour simuler le comportement des grandeurs électriques, magnétiques et mécaniques du MAS, on démarre la machine à vide puis on insère un couple de charge.

## i. A vide

■ Vitesse constante : Ω<sub>ref=</sub>70rad/s

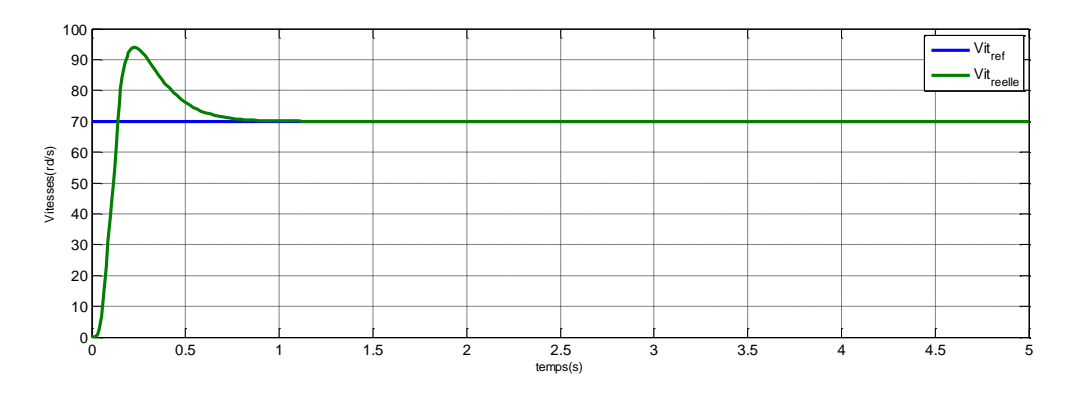

**Fig.IV-2** : Allure des vitesses mécanique réelleetderéférence

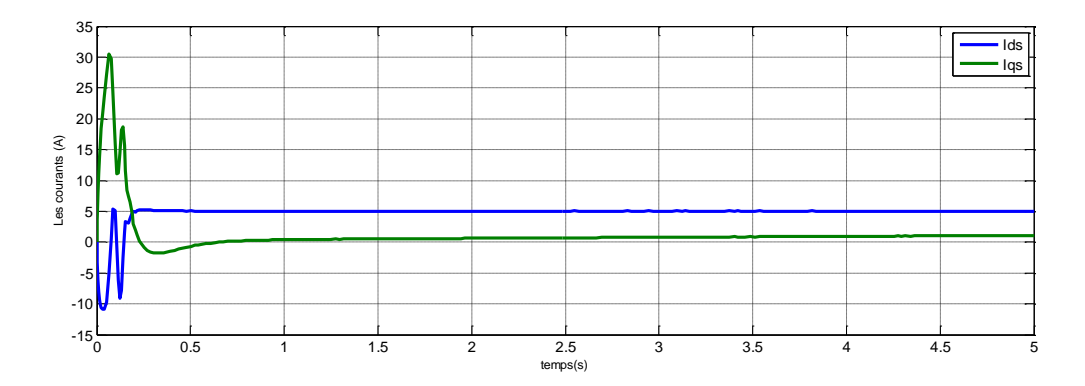

**Fig.IV-3** : Allure des Courants

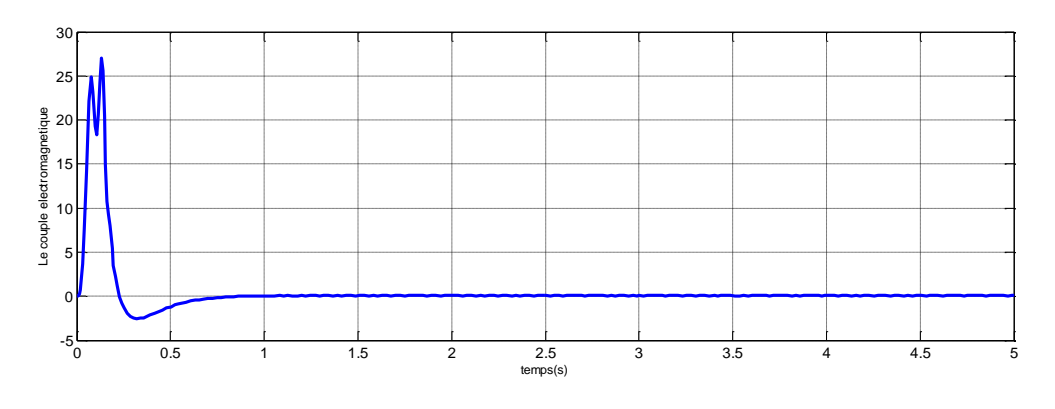

**Fig.IV-4** : Variation du couple électromagnétique

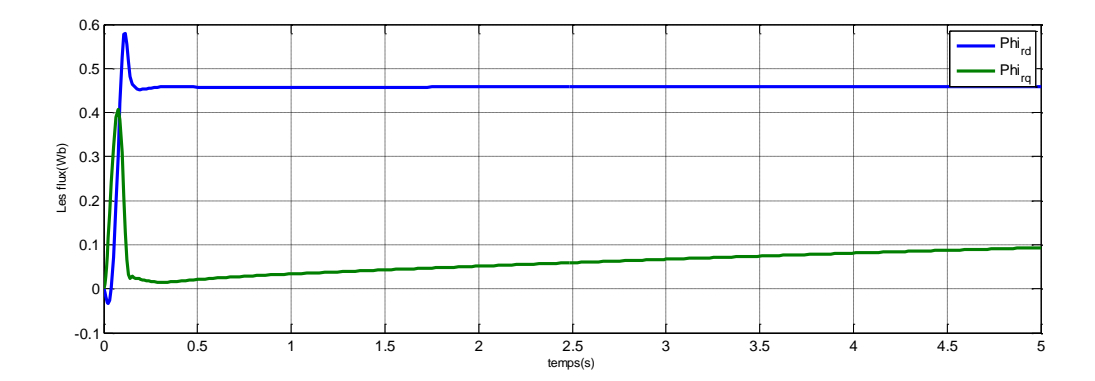

**Fig.IV-5** : Variations des Flux

Vitesse Variable de +50rad/s à +100rad/s à t=2.5s

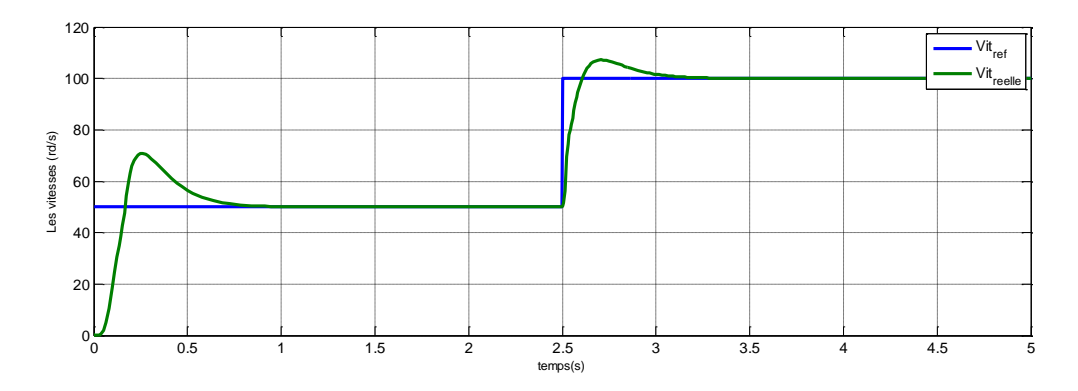

**Fig.IV-6** : Allures de la vitesse réelle avec variation de la référence

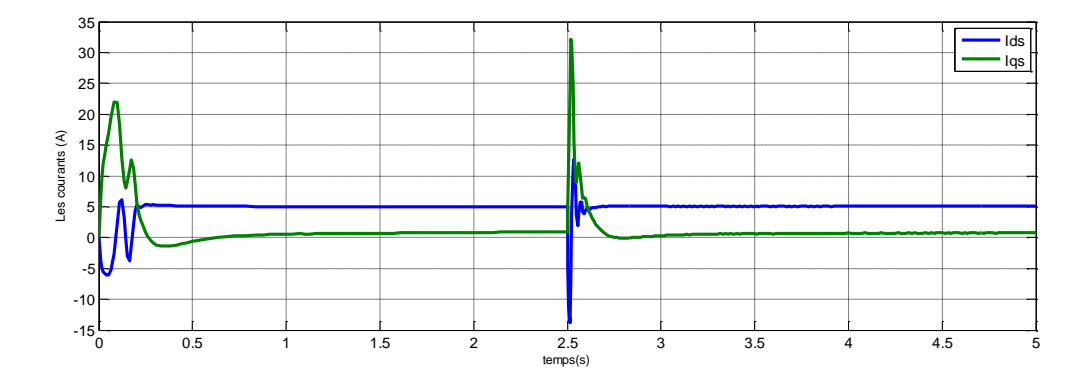

**Fig.IV-7** : Allures des courants à vitesse variable

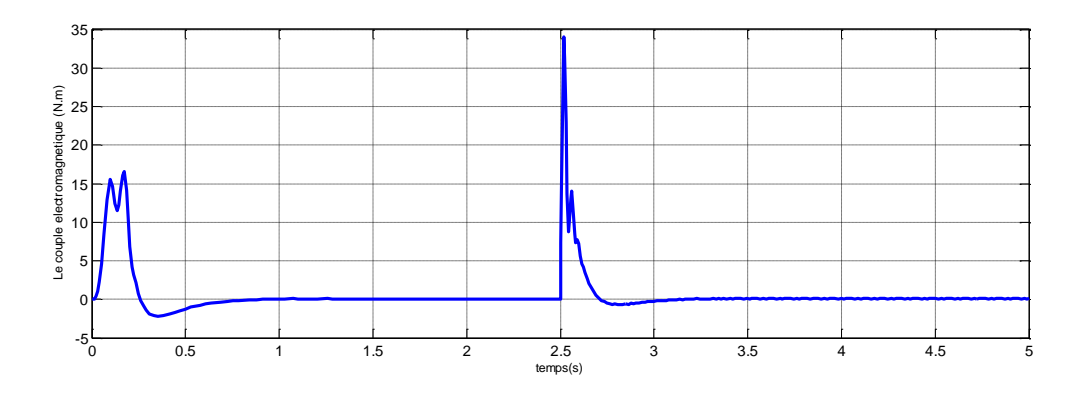

**Fig.IV-8** : Variation du Couple électromagnétique à vitesse variable

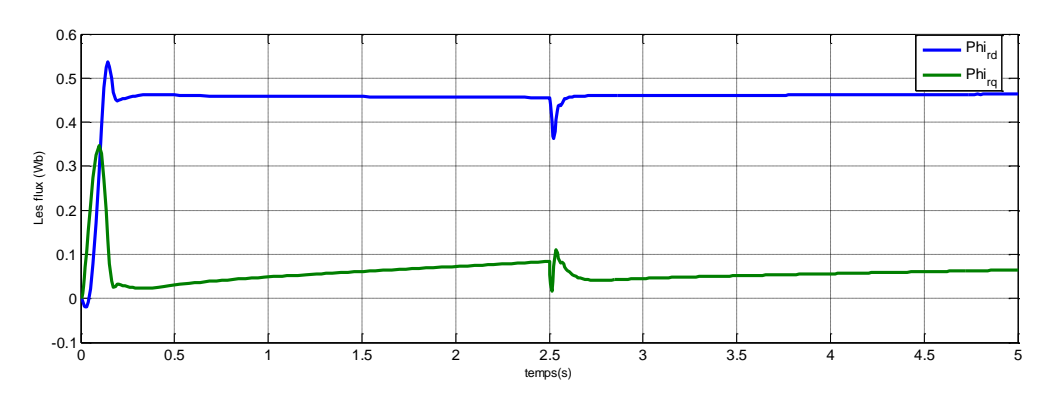

**Fig.IV-9** : Variations des Flux à vitesse variable

- ii. En charge : Cr=4N.m à t=3s
	- Vitesse constante de 90rad/s

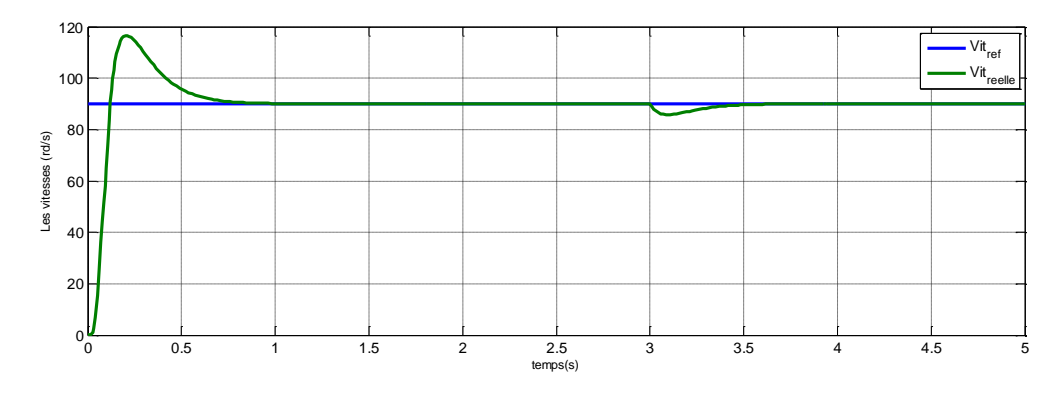

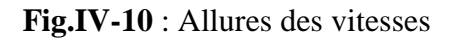

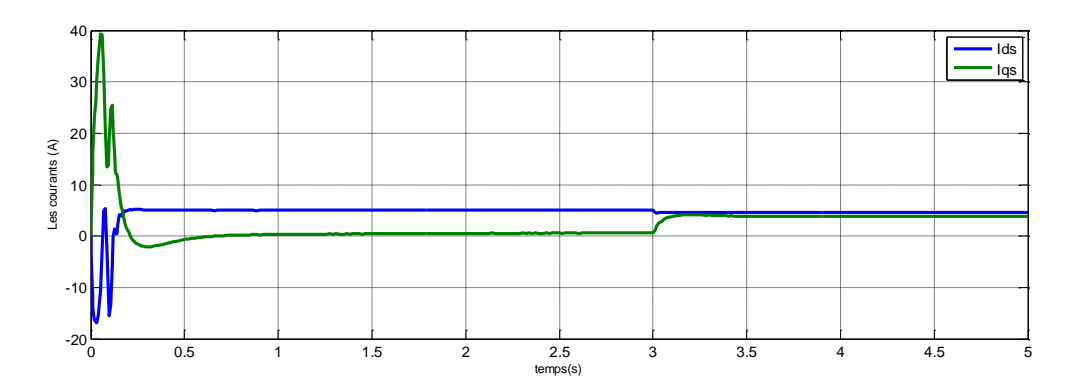

**Fig.IV-11** : Allures des courants

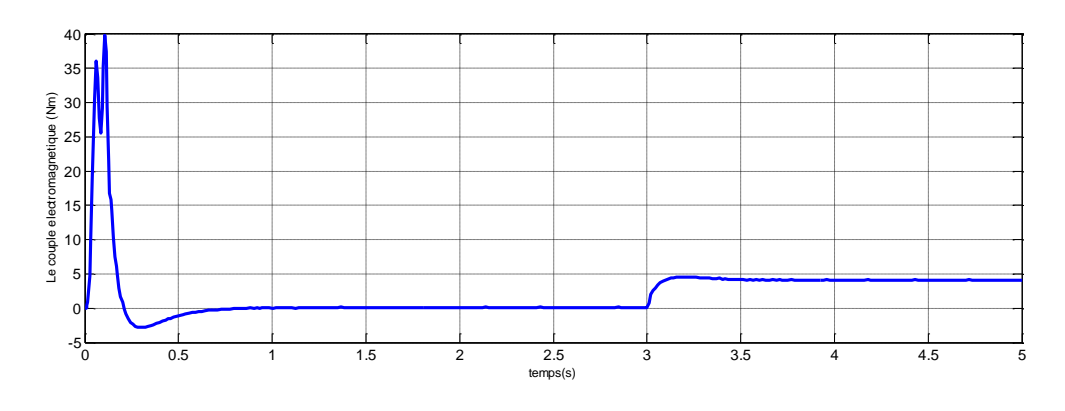

**Fig.IV-12** : Variation du couple

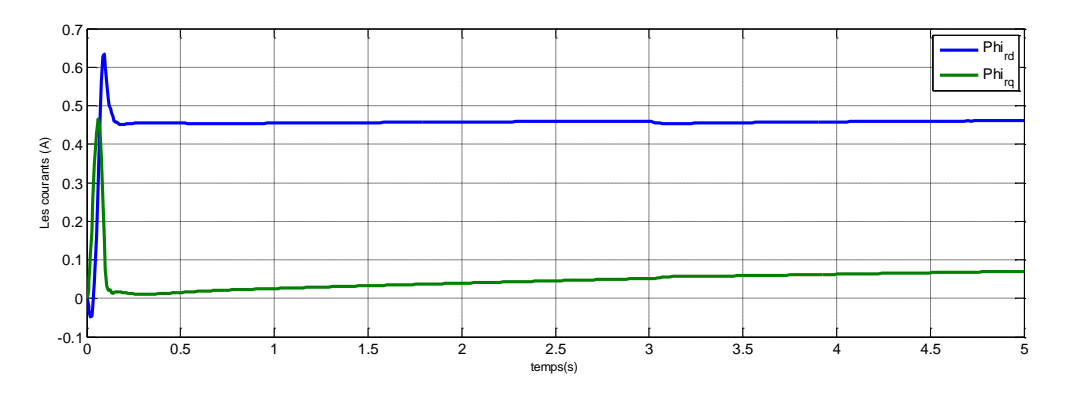

**Fig.IV-13** : Variation des Flux

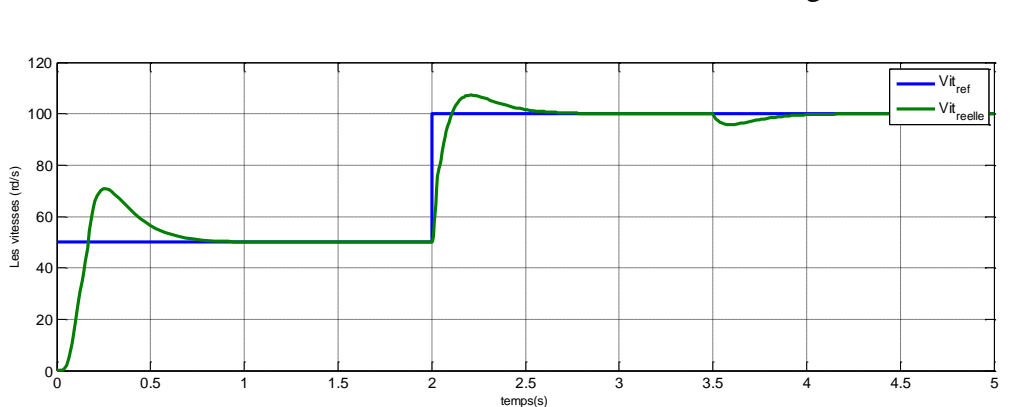

Vitesse variablede +50rad/s à 100rad/s à t=2s et en charge à t=3.5s

**Fig.IV-14** : Allures de la vitesse réelle avec variation de la référence

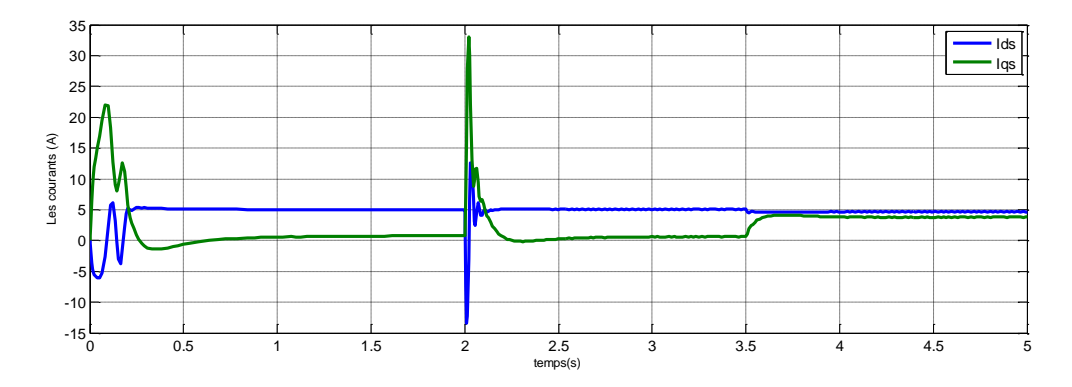

**Fig.IV-15** : Allures des courants à vitesse variable

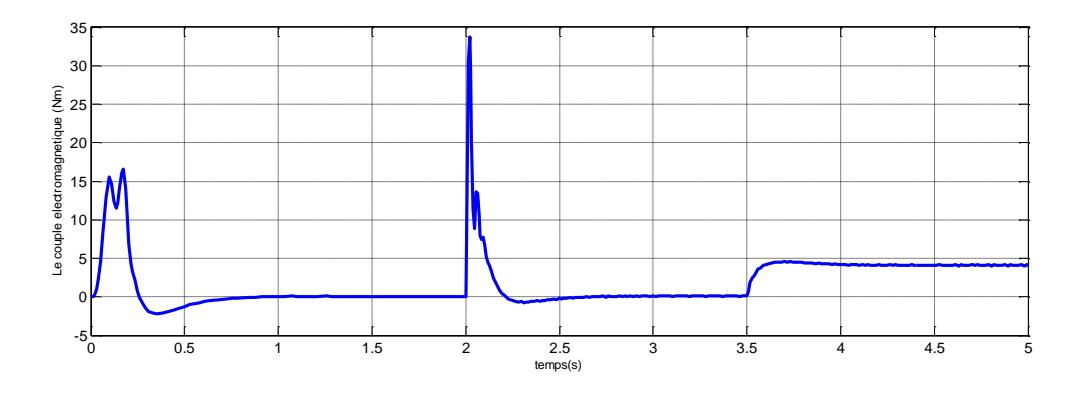

**Fig.IV-16** : Allures du couple à vitesse variable

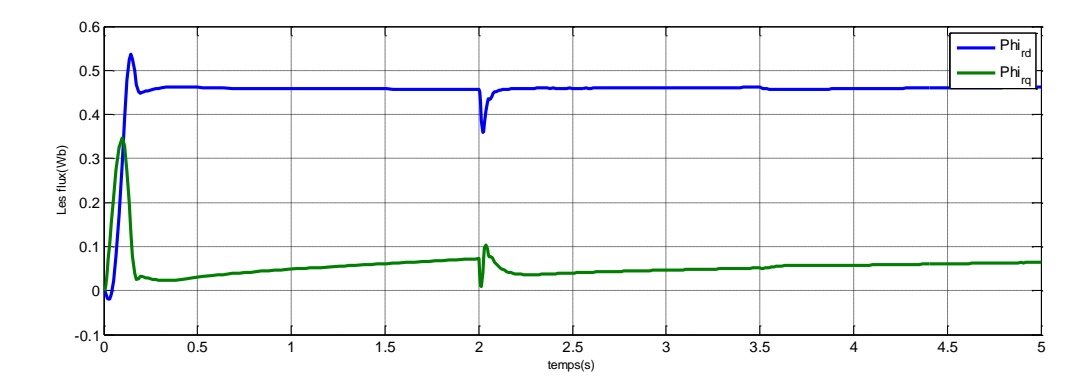

**Fig.IV-17** : Variation des flux à vitesse variable

#### **IV.3.3 Discussion des résultats**

Ces figures représentent l'évolution des vitesses, du couple, des courants et des flux à vide et en charge. Dans les deux cas nous avons choisi la vitesse de référence constante et variable.

Toutes les variables sont bien asservies à leurs références respectives.

Ils témoignent également la robustesse de la commande vis-à-vis des variations de la charge et du chargement de la Vitesse.

# 2019 /2020 **CHAPITRE IV : ETUDE EN SIMULATION**

**IV.4 Simulation de la commande vectorielle avec l'estimateur**

# **IV.4.1 Modèle SIMULINK**

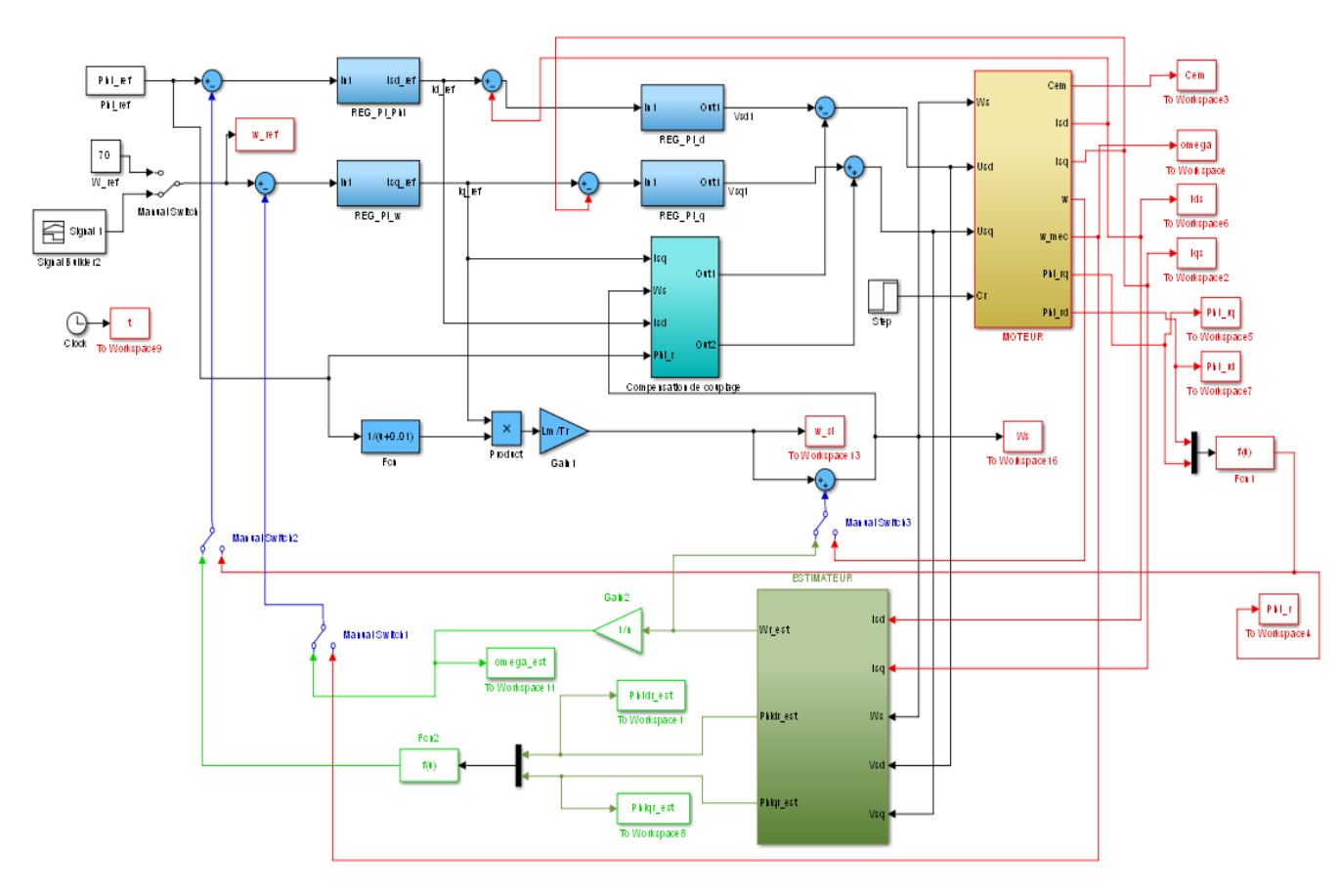

**Fig.IV-18** : Modèle Simulink de la commande vectorielle avec Estimateur.

#### **IV.4.2 Analyse graphique**

L'estimateur est en Boucle ouverte. Les régulateurs de vitesses et du flux tournent toujours avec les capteurs mécaniques. Cette phase de test confirme la convergence de l'observateur.

Les sorties délivrées par cette estimateur à savoir la vitesse (en rouge) et le flux (en vert) suivent les variables réelles. La vitesse de consigne (en noir) est choisie, variable de 40rad/s à 100rad/s à t=2s et en charge à t=3.5s de 3N.m

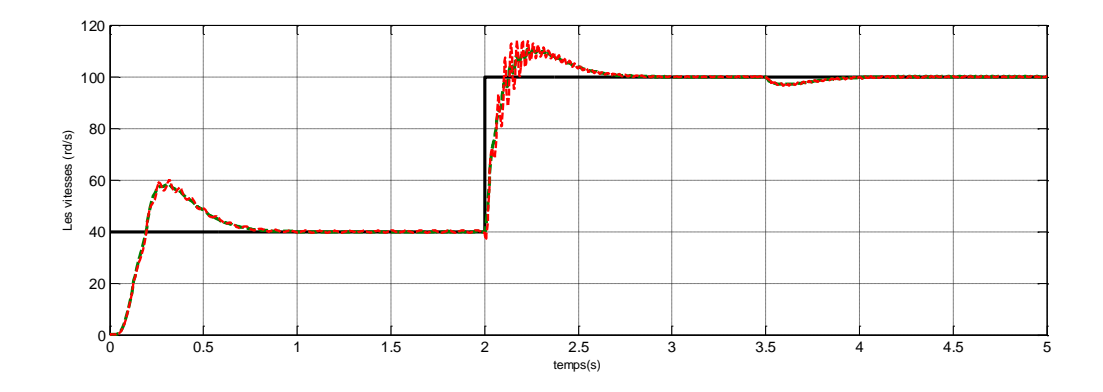

**Fig.IV-19** : Variation des vitesses réelle et estimée avec la référence

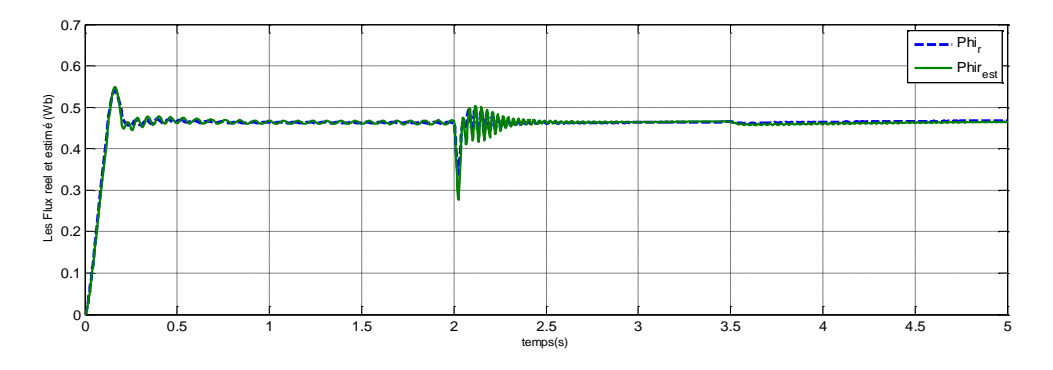

**Fig.IV-20** : variation du flux réel et le flux estimé

Vu que les vitesses estimée et réelle sont identiques, également le flux réel et le flux estimé sont égaux, on peut remplacer ces variables réelles par leurs estimées respectives à l'entrée des régulateurs respectifs.

L'estimateur est en boucle fermée, cette fois-ci avec le régulateur en charge et avec une autre consigne de vitesse.

La vitesse est choisie, variable de 30rad/s à 80rad/s à t=2s et en charge à t=3.5s de 2N.m

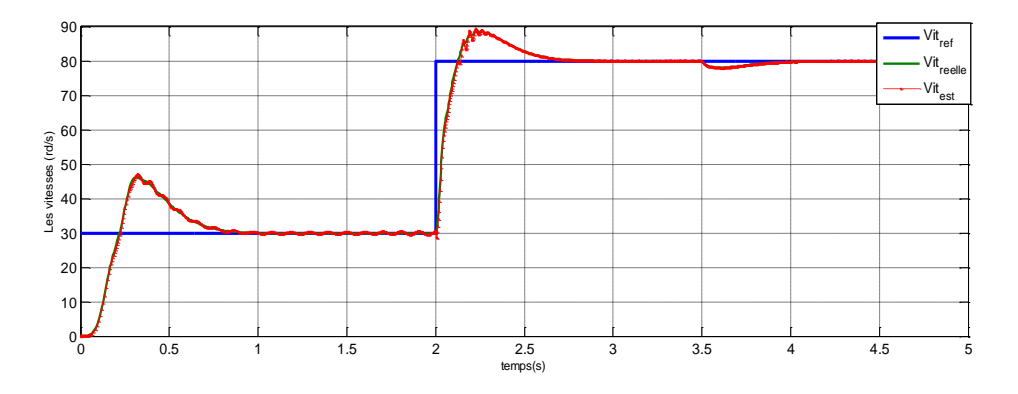

**Fig.IV-21** : Variation des vitesses réelle et estimée avec la référence

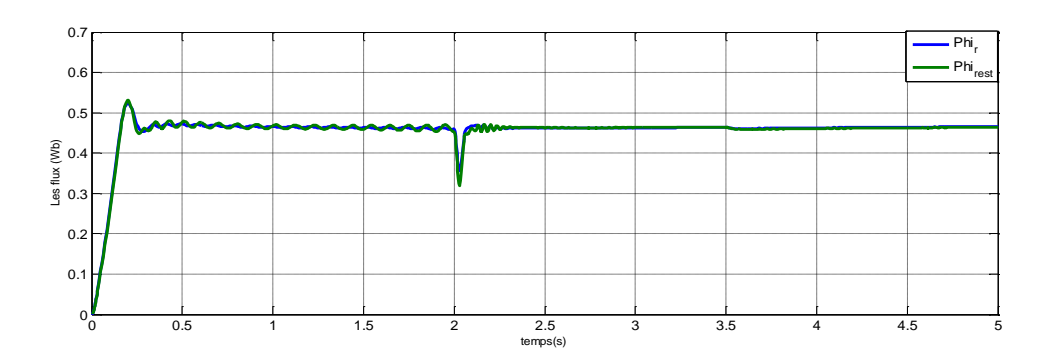

**Fig.IV-22** : variation du flux réel et le flux estimé

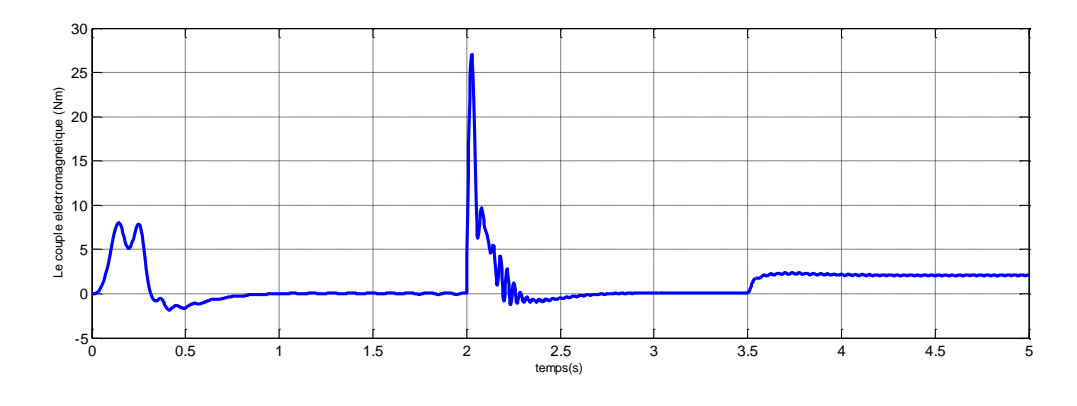

**Fig.IV-23** : Allure du couple électromagnétique

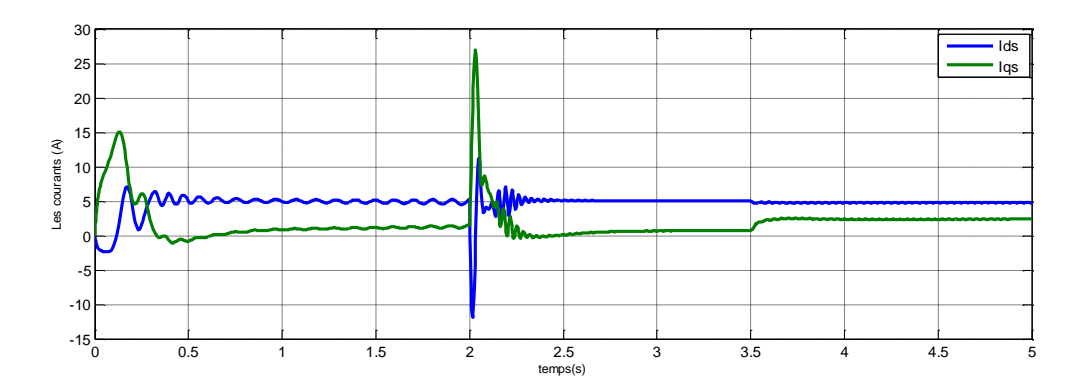

**Fig.IV-24** : Allure des courants

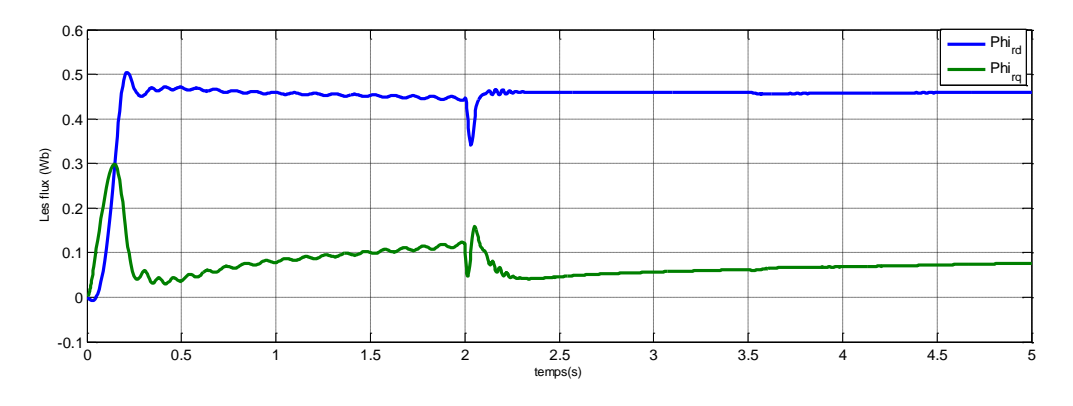

**Fig.IV-25** : Allure des flux

#### **IV.4.3 Discussions des résultats**

En choisissant un nouvel essai de simulation avec vitesse variable et en charge, sachant que cette fois-ci le régulateur tourne avec les estimées de vitesse et de flux, on constate que le moteur donne de bonnes performances par rapport aux variations de consigne à l'entrée.

# **IV.5 Conclusion**

L'absence de l'estimateur suppose la disponibilité de capteur afin que les régulateurs puissent réajuster les valeurs à contrôler selon la consigne constante ou variable à l'entrée.

Dans ce chapitre nous avons fait une étude en simulation de la commande vectorielle sans et avec l'estimateur.

Pour le premier, la commande est assurée par des régulateurs et à l'aide de capteurs réel afin de contrôler les variables du MAS. Les courbes montrent que les régulateurs jouent bien leur rôle suite aux variations de vitesse avec et sans charge.

Pour le second, en intégrant l'estimateur car il y a absence de capteur réels; les résultats prouvent que l'estimateur reste stable et convergent et que l'ensemble régulateur-estimateur répond parfaitement aux différents essais en vitesse et en charge.

# **CONCLUSION GENERALE**

CONCLUSION GENERALE
Les travaux présentés dans ce document consistent à utiliser une stratégie de contrôle d'une machine asynchrone en la dotant d'un dispositif permettant de reconstituer la vitesse et le flux à l'aide d'un estimateur adaptatif.

En premier lieu, le contrôle vectoriel par orientation du flux rotorique assure le découplage nécessaire, permettant de séparer la commande du flux et celle du couple.

Il permet également l'obtention de performance statique et dynamique semblable à celles des machines à courant continu (MCC) et ce en utilisant des régulateurs PI afin de régler les variables du moteur à savoir la vitesse, le flux et les courants.

En second lieu, sur la base du modèle du moteur à commander, un modèle de l'estimateur est obtenu. Cet estimateur doit être adaptatif car son modèle mathématique et plus exactement sa matrice d'état dépend fortement de la vitesse qui est elle-même variable et inaccessible à la mesure.

Après avoir été validées en simulation, les grandeurs vitesse et flux, fournies par cet estimateur sont remplacées par celles supposées être fournies par les capteurs réels à des fin de contrôle de la machine.

Les résultats de simulation sont donc présentés au dernier chapitre et structurés en deux parties.

Dans la première, les résultats concernent l'étude du régulateur calculé sur la base de la commande vectorielle en supposant la présence du capteur de vitesse. Dans la seconde partie, on élimine les capteurs réels qui sont remplacés par l'estimateur. On obtient alors des résultats appréciables.

Cette méthode de commande peut trouver largement une utilisation pratique dans de nombreuses applications et particulièrement pour les systèmes d'entraînement à vitesse variable avec capteurs de vitesse et de flux.

**[01]** Jean-Paul C., et Jean-Pierre H., 1995. Modélisation et commande de la machine asynchrone. Edition technip, Paris, France, 310p.

**[02]** Abdelkader M., Mokhtar Z., Nordine B., Soufyane C., et Benharir N., 2014. Contrôle sans capteur de vitesse d'un moteur asynchrone basé sur l'approche du MRAS-mutuel avec flux rotorique orienté*. Communication science et technologie*, 14 : p 1-10.

**[03]**Rahma H., Imène B., et Khaled J., 2018. Asynchronous machine vector control: PI<sup>a</sup>controllers for currentloops. Systems and control Engineering, 1 : p 1-11.

**[04]** Jean-Paul L., 2004. Modélisation des machines électriques en vue de leur commande. Edition Lavoisier, Paris, France, 310p.

**[05]**Bekkouche B., et Djaborebbi M., 2018. Commande sans capteur de vitesse d'un moteur asynchrone. Mémoire de Master 2 : Machines électriques. Université KasdiMerbahouargha, 83p

**[06]** René D., et Mohammed Z., 2009. Machines électriques tournantes de la modélisation matricielle à la mise en œuvre. Edition Lavoisier, Paris, France, 268p.

**[07]** Merlin G., Souare D., 1998. Les techniques de commande du moteur asynchrone. *Le magazine Schneider de l'enseignement technologique et professionnel.* P 1-38

**[08]** Vaibhav J., 2014. Simulation and modeling of feedback fieldoriented control of Asynchronous machines. IEEE international conference on recentAdvances and Innovations in Engineering,  $1 : p 1-7$ .

**[09]**Mesbahi N., 2007. Etude comparative de la commande vectorielle directe et indirecte d'une machine asynchrone. Mémoire de Magister : Qualité de l'énergie électrique. Université Badji Mokhtar-ANNABA, 71p.

**[10]**Diedhiou T., 2018. Estimation de la vitesse et des résistances statorique et rotorique pour la commande par orientation du flux d'une machine asynchrone. Mémoire de Master 2. Electromécanique. Université Badji Mokhtar-ANNABA, 65p.

**[11]** Zou Aoui I., 2017. Techniques d'observation et d'estimations Appliquées à la Machine Asynchrone. Mémoire de Master 2.Université Larbi Ben M'Hidi – Oum El Bouagli, 78p.

**[12]** Yousfi L., Houam L., et Boukrouche A., 2017. Speed sensorless Vector control of Induction Machine withLuenberger observer and Kalman Filter. *International conference on control, Decision and information technologies*, 1 : p 1-7.

**[13]**Mechernene A., Zerikat M., Chekroun S., et Benharir N., 2012. Sensorless Vector control for Induction Motor Drive Based on an Adaptive speed Observer using The FuzzylogicApproach*. Communication science & Technologie*, 2 : p 1-11.

**[14]**Bouchareb H., 2013. Observateur non linéaire mode glissant. Mémoire de Magister. Université Ferhat Abbas – Setif 1, 70p.

**[15]**Aberto S., Michele M., Luca Zarri, et Domenico C., 2011. A Nonlinear Luenberger Observer for sensorless Vector Control of Induction Motor, 1 : p 1-6.

**[16]**Bourbia W., 2016. Etude comparée des estimateurs de Vitesse pour la commande de la machine Asynchrone. Mémoire de Doctorat. Badji Mokhtar-ANNABA, 125p

## **ANNEXES**

Les paramètres de réglage de notre moteur sont donnés ci-dessous :

Puissance nominale : P=7.5 kW

Vitesse nominale :  $\Omega_n = 1470$  tr/min

Tension nominale :  $V = 380/220$  v

Inductance mutuelle cyclique entre stator et rotor : M=0.091 H

Inductance cyclique propre au stator :  $L_s$ =0.097 H

Inductance cyclique propre au rotor :  $L_r$ =0.097 H

Résistance statorique :  $R_s$  = 0.63 Ohm

Résistance rotorique :  $R_r = 0.4$  Ohm

Le coefficient de frottement visqueux :  $K_f = 0.001 \text{ kg} \cdot m^2 \text{/s}$ 

Le moment d'inertie : J=0.03 kg. $m^2$ 

Le nombre de pair de pole : p=2

Fréquence : f=50hz